ДОЛЖНОСТЬ: Директор Чертен или славность Дата подписания: 30.05.2023.14.16.12. ное государственное бюджетное образовательное учреждение Уникальный программный ключ: 260956a74722e37c36df5f17e9b760bf9067163bb37f48258f29<del>Jdaltc4k86g</del> о<mark>бразонания</mark>

«**ЮЖНО-УРАЛЬСКИЙ ГОСУДАРСТВЕННЫЙ АГРАРНЫЙ** УНИВЕРСИТЕТ»

# ИНСТИТУТ ВЕТЕРИНАРНОЙ МЕДИЦИНЫ

**УТВЕРЖДАЮ** 

Директор Института ветеринарной медицины С.В. Кабатов «28» апреля 2023 г.

Кафедра Естественнонаучных дисциплин

Рабочая программа дисциплины

## Б1.В.08 ГЕОИНФОРМАТИКА В ЭКОЛОГИИ И ПРИРОДОПОЛЬЗОВАНИИ

Направление подготовки 05.03.06 Экология и природопользование

Направленность Экологический менеджмент и экобезопасность

Уровень высшего образования - бакалавриат Квалификация - бакалавр

Форма обучения - очная, заочная

Троицк 2023

Рабочая программа дисциплины «Геоинформатика  $\mathbf{R}^{\prime}$ экологии природопользовании» составлена в соответствии с требованиями Федерального государственного образовательного стандарта высшего сбразования (ФГОС ВО). утвержденного приказом Министерства науки и высшего образования Российской Фелерации от 07.08.2020 г. № 894. Рабочая программа предназначена для подготовки бакалавра по направлению 05.03.06 Экология и природопользование, направленность Экологический менеджмент и экобезопасность.

Настоящая рабочая программа дисциплины составлена в рамках основной профессиональной образовательной программы (ОПОП) и учитывает особенности обучения при инклюзивном образовании лиц с ограниченными возможностями здоровья (OB3).

Составитель - старший преподаватель Береснева И.В.

Рабочая программа дисциплины обсуждена на заседлиях кафедрь Естественнонаучных дисциплин «21» апреля 2023 г. (протокол № 11).

Зав. кафедрой Естественнонаучных дисциплин, д.б.н., профессор

 ${\rm M.A.}$  Дерхо

Рабочая программа дисциплины одобрена методической комиссией института ветеринарной медицины «26» апреля 2023 г. (протокол № 4).

Председатель методической комиссии Института ветеринарной медицины. доктор ветеринарных наук, доцент

Н.А. Журавель

**Директор Научной библиотеки Билий** 

И.В. Шатрова

# **СОДЕРЖАНИЕ**

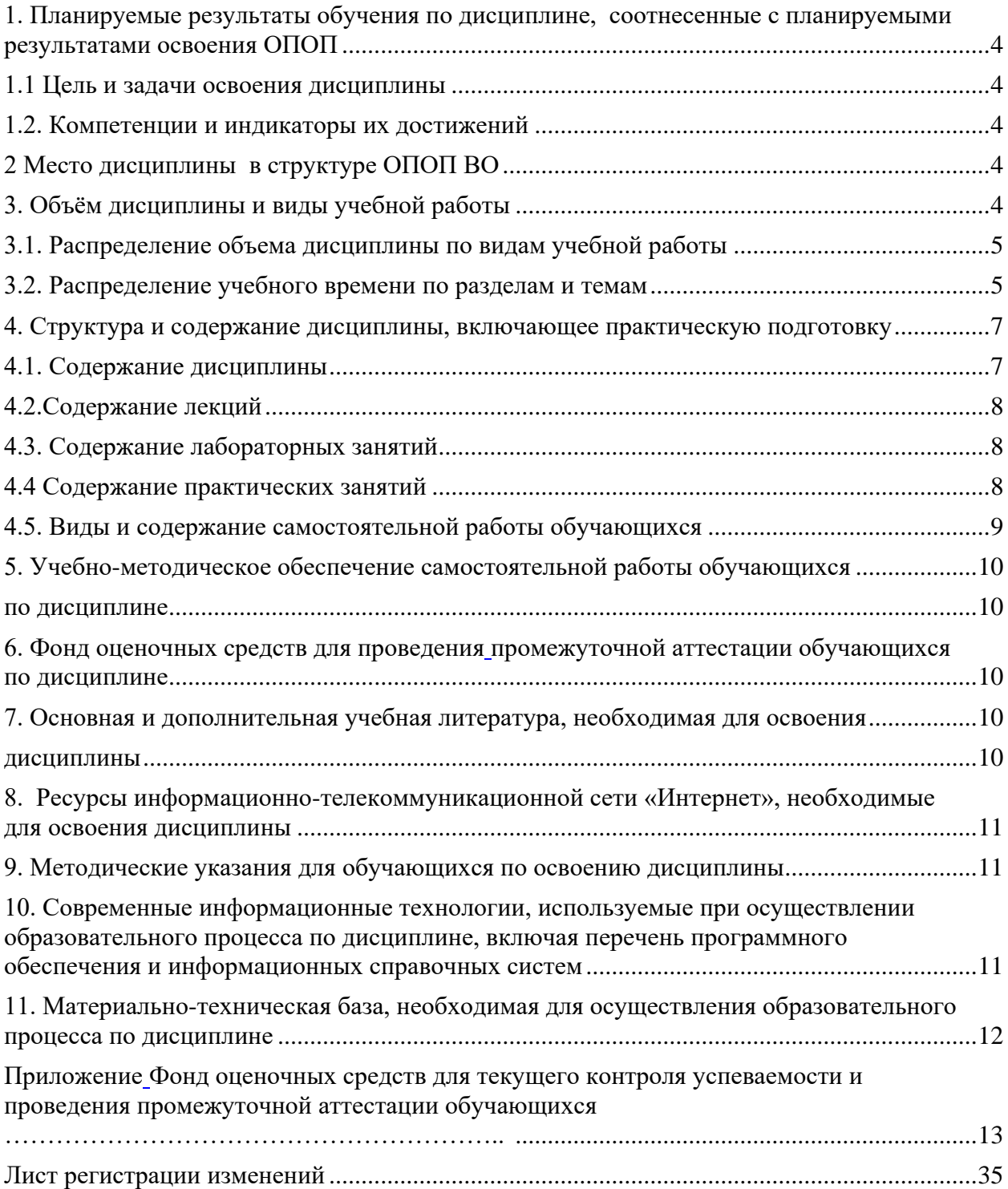

## **1. Планируемые результаты обучения по дисциплине, соотнесенные с планируемыми результатами освоения ОПОП**

#### **1.1 Цель и задачи освоения дисциплины**

<span id="page-3-1"></span><span id="page-3-0"></span>Бакалавр по направлению подготовки 05.03.06 Экология и природопользование должен быть подготовлен к решению задач научно-исследовательского типа профессиональной деятельности.

**Цель дисциплины**: формирование теоретических знаний и практических умений и навыков, обеспечивающих применения геоинформационных систем в экологии и природопользовании в соответствии с формируемыми компетенциями.

#### **Задачи дисциплины включают:**

- приобретение базовых знаний о геоинформационных технологиях, необходимых для владения математическим аппаратом геоинформационных технологий при обработке и анализе данных по экологии и природопользованию;
- овладение способностью решать задачи профессиональной деятельности на основе информационной и библиографической культуры с применением геоинформационных технологий и с учетом основных требований информационной безопасности;
- овладение методами общего картографирования, обработки, анализа и синтеза лабораторной экологической информации с применением геоинформационных технологий.

## **1.2. Компетенции и индикаторы их достижений**

<span id="page-3-2"></span>ПК-2. Способен решать профессиональные задачи с использованием информационных и информационно-коммуникационных сети "Интернет" при расширении, реконструкции, модернизации действующих производств, создаваемых новых технологий и оборудования в организации

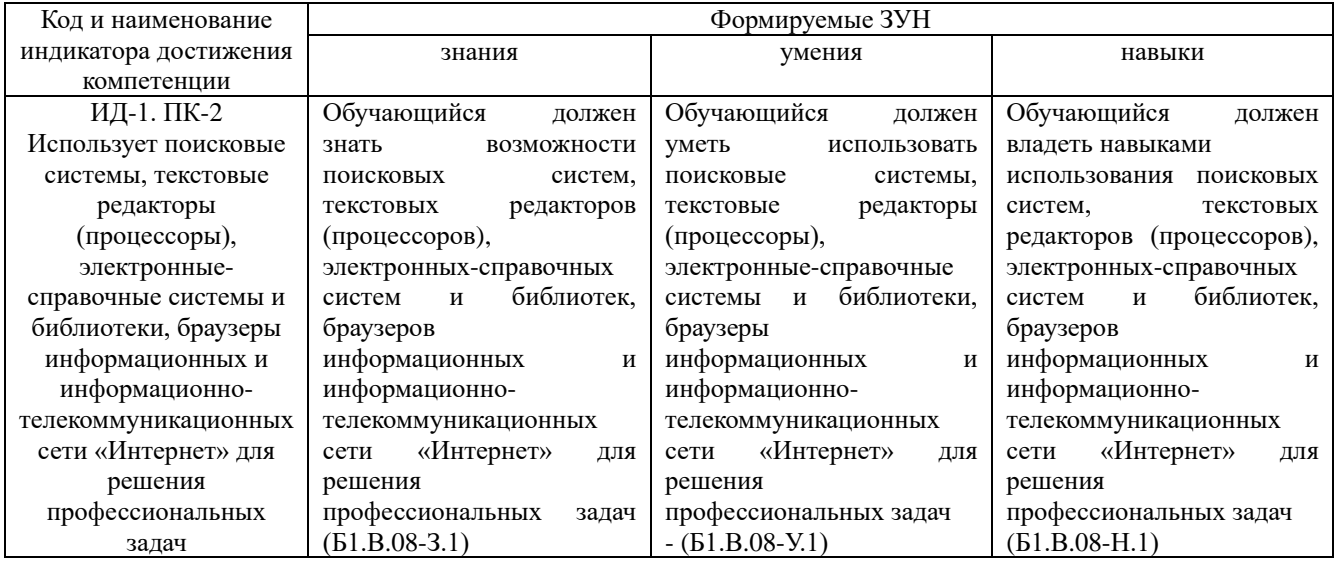

## **2 Место дисциплины в структуре ОПОП**

<span id="page-3-3"></span>Дисциплина «Геоинформатика в экологии и природопользовании» относится к части, формируемой участниками образовательных отношений, основной профессиональной образовательной программы бакалавриата.

## **3. Объѐм дисциплины и виды учебной работы**

<span id="page-3-4"></span>Объем дисциплины составляет 3 зачетных единиц (ЗЕТ), 108 академических часов (далее часов).

Дисциплина изучается:

- очная форма обучения в 6 семестрах;
- заочная форма обучения в 6 семестре.

# **3.1. Распределение объема дисциплины по видам учебной работы**

<span id="page-4-0"></span>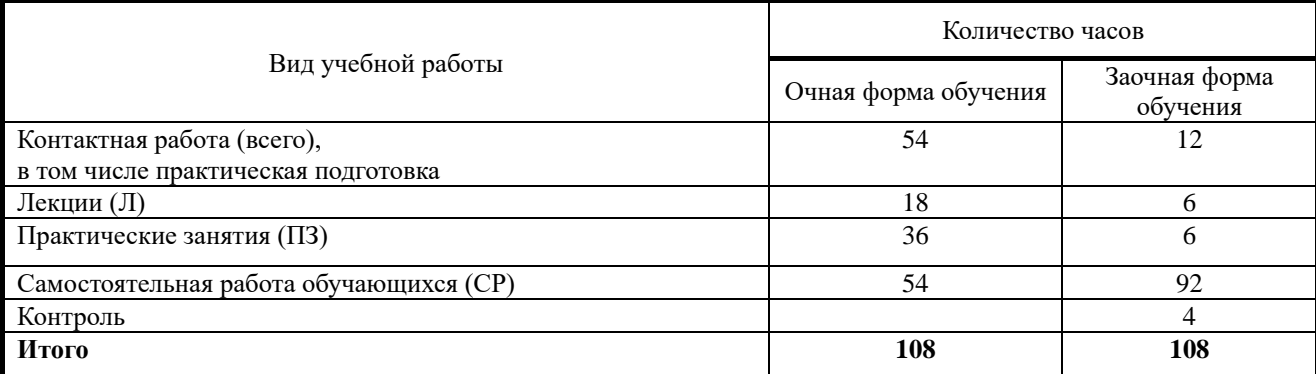

# **3.2. Распределение учебного времени по разделам и темам**

<span id="page-4-1"></span>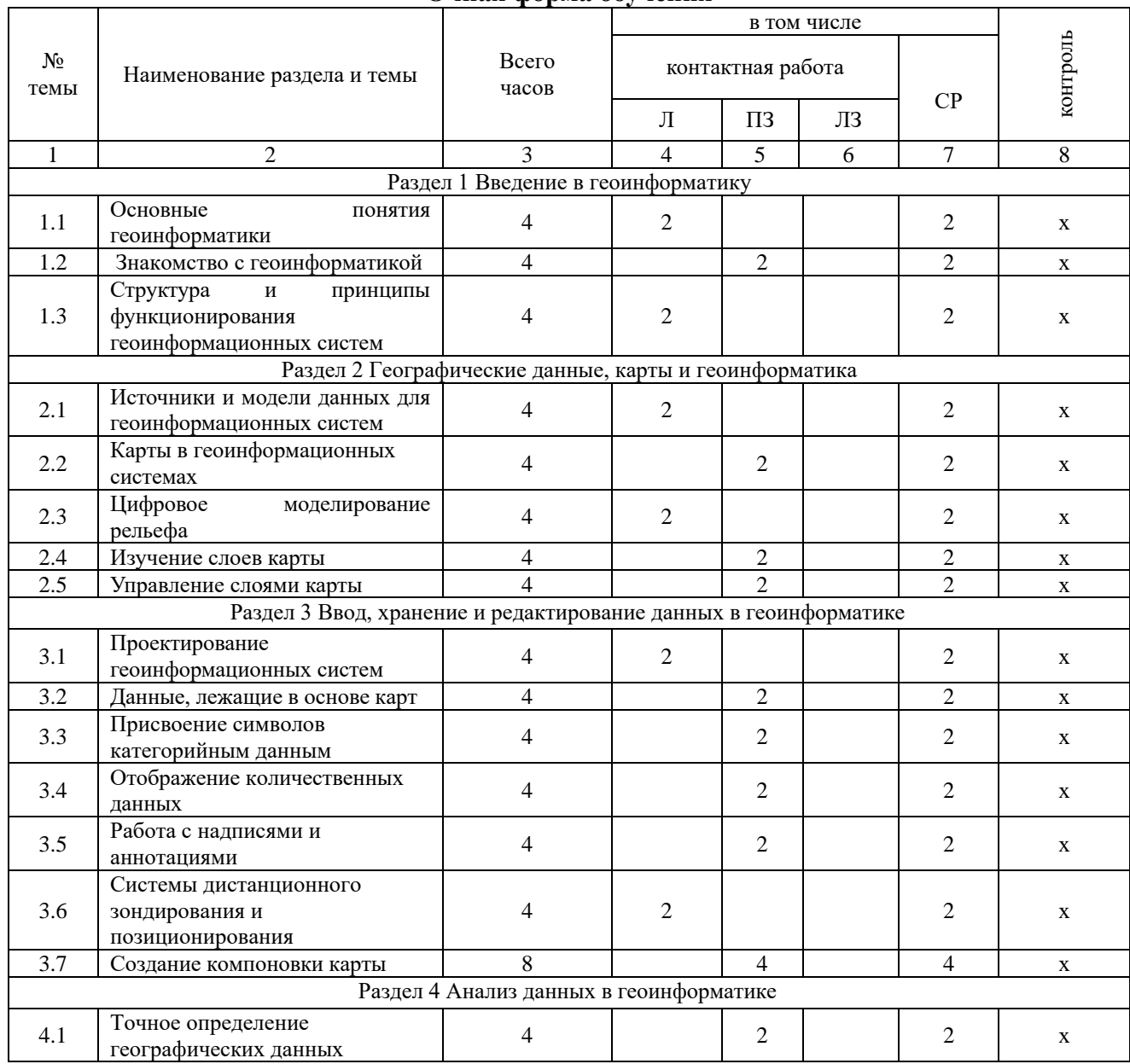

# **Очная форма обучения**

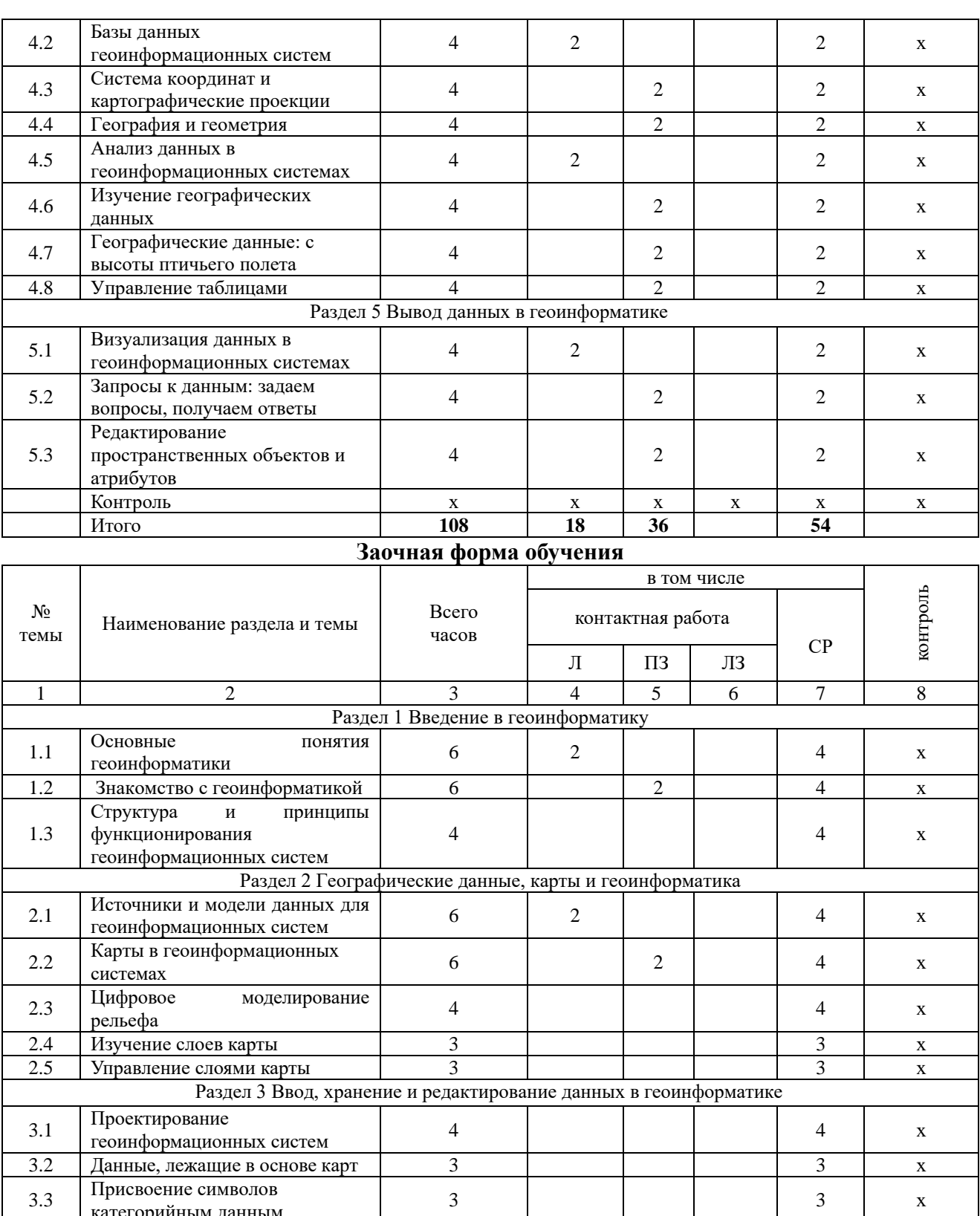

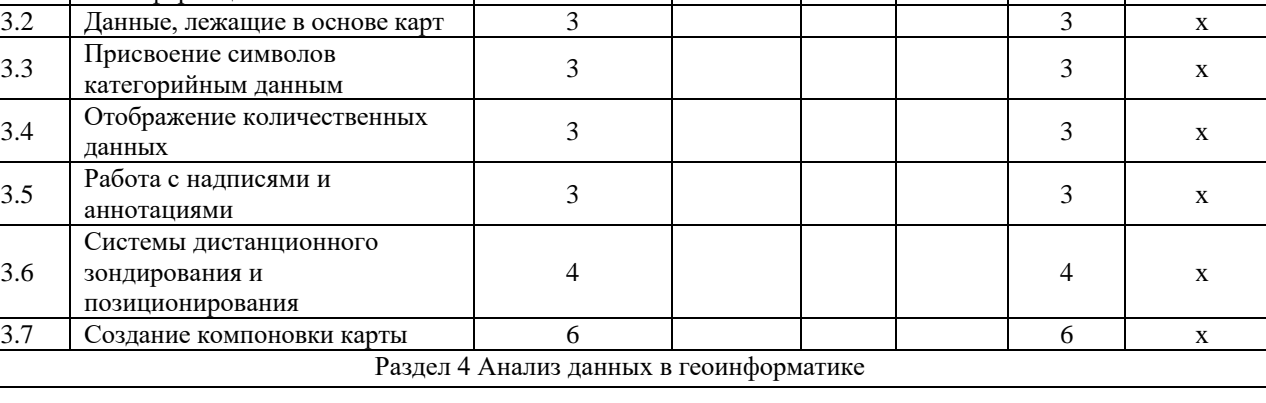

 $3.4$ 

 $3.5$ 

3.6

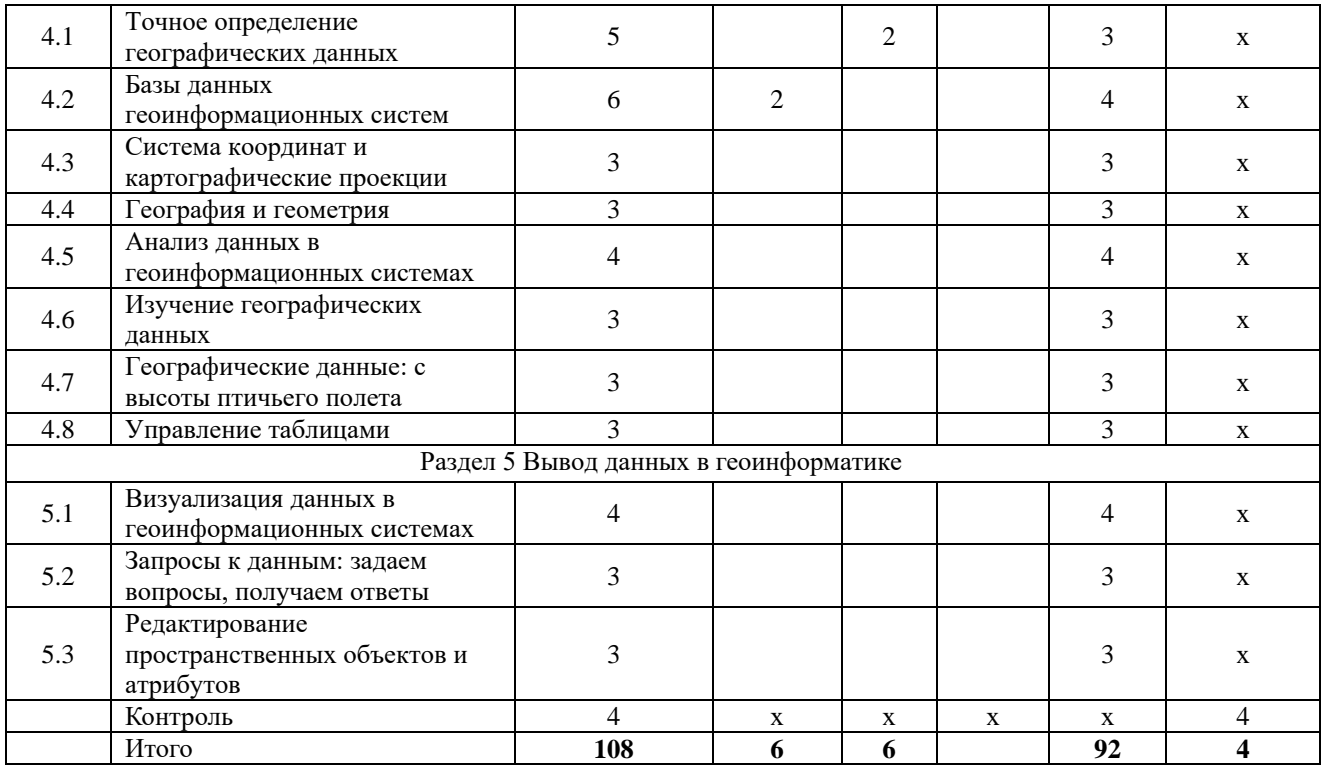

#### **4. Структура и содержание дисциплины, включающее практическую подготовку**

<span id="page-6-1"></span><span id="page-6-0"></span>Практическая подготовка при реализации учебных предметов, курсов, дисциплин (модулей) организуется путем проведения практических занятий, практикумов, лабораторных работ и иных аналогичных видов учебной деятельности, предусматривающих участие обучающихся в выполнении отдельных элементов работ, связанных с будущей профессиональной деятельностью.

Практическая подготовка может включать в себя отдельные занятия лекционного типа, которые предусматривают передачу учебной информации обучающимся, необходимой для последующего выполнения работ, связанных с будущей профессиональной деятельностью.

Рекомендуемый объем практической подготовки (в процентах от количества часов контактной работы) для дисциплин, реализующих:

- профессиональные компетенции (ПК) от 20 до 80%.

#### **4.1. Содержание дисциплины**

#### **Раздел 1. Введение в геоинформатику**

Цели и задачи изучения дисциплины «Геоинформатика в экологии и природопользовании».

Объект, предмет и основные направления исследований в геоинформациионных системах.

#### **Раздел 2. Географические данные, карты и геоинформатика**

Сущность пространственного анализа. Пространственные координаты и распределения. Сбор географических данных. Карта как модель географических данных. Картографические и геоинформационные структуры данных.

#### **Раздел 3. Ввод, хранение и редактирование данных в геоинформатике**

Ввод данных в ГИС. Хранение и редактирование данных. Присвоение символов категорийным данным. Отображение количественных данных. Работа с надписями и аннотациями. Создание и компоновка карты.

### **Раздел 4. Анализ данных в геоинформатике**

Измерения различных объектов. Точное определение географических данных. Система координат. Управление таблицами. Картографические проекции. География и геометрия. Изучение географических данных. Географические данные: с высоты птичьего полета.

## **Раздел 5. Вывод данных в геоинформатике**

Запросы к данным.Картографический вывод. Некартографический вывод. Интерактивный вывод. Процесс дизайна. Редактирование пространственных объектов и атрибутов Принципы проектирования систем. Техническое проектирование. Концептуальное проектирование.

#### **4.2.Содержание лекций**

<span id="page-7-0"></span>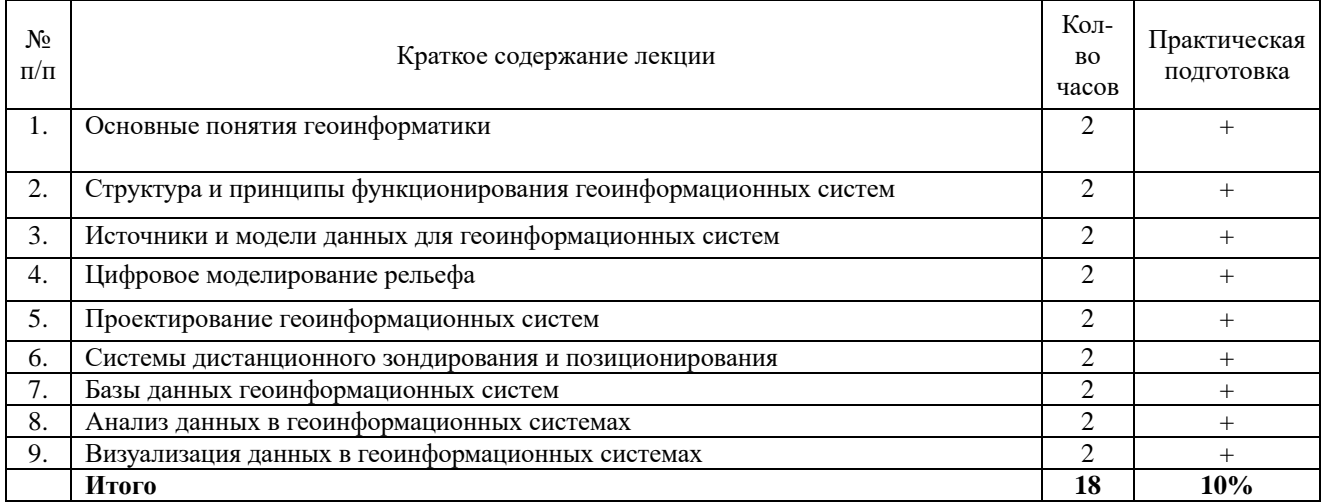

## **Очная форма обучения**

#### **Заочная форма обучения**

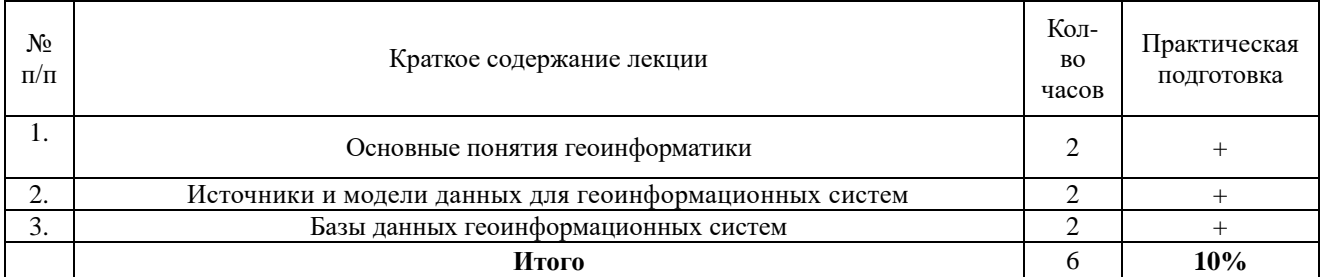

#### **4.3. Содержание лабораторных занятий**

<span id="page-7-1"></span>Лабораторные занятия не предусмотрены учебным планом.

#### **4.4 Содержание практических занятий**

#### **Очная форма обучения**

<span id="page-7-2"></span>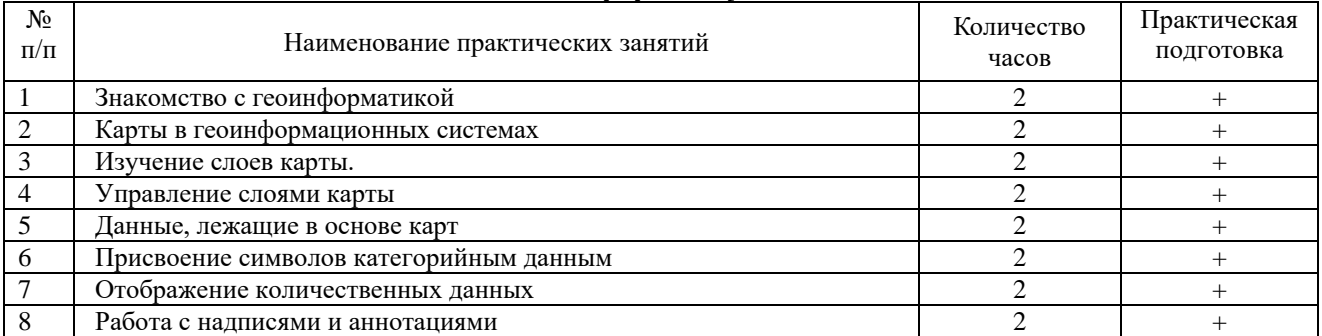

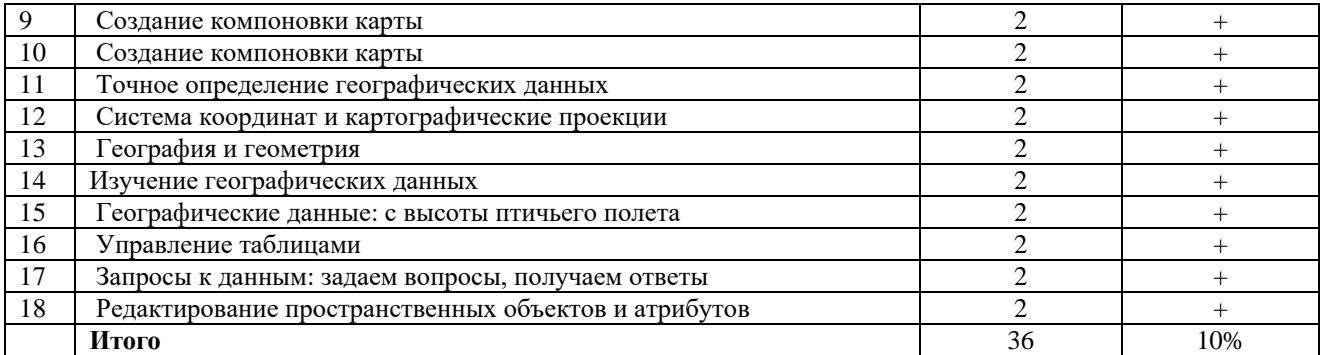

# **Заочная форма обучения**

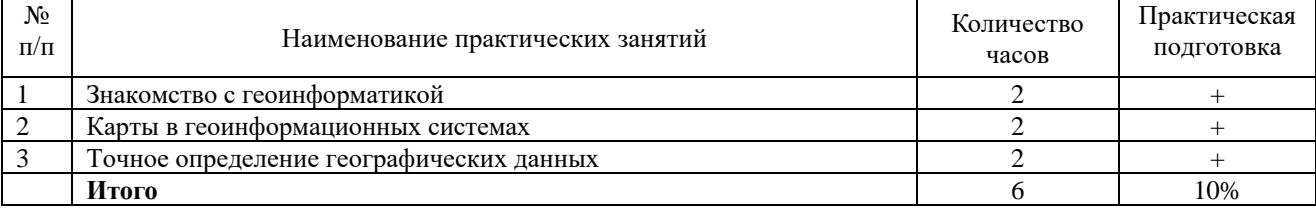

# **4.5. Виды и содержание самостоятельной работы обучающихся**

# **4.5.1. Виды самостоятельной работы обучающихся**

<span id="page-8-0"></span>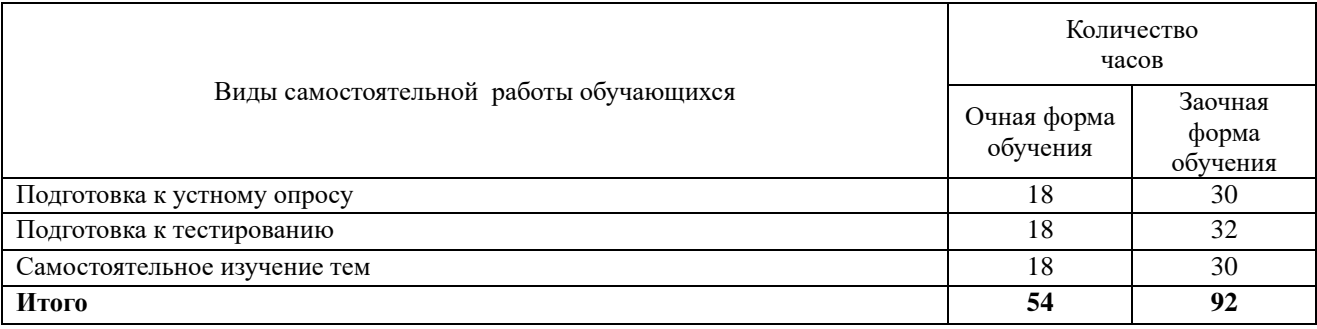

# **4.5.2 Содержание самостоятельной работы обучающихся**

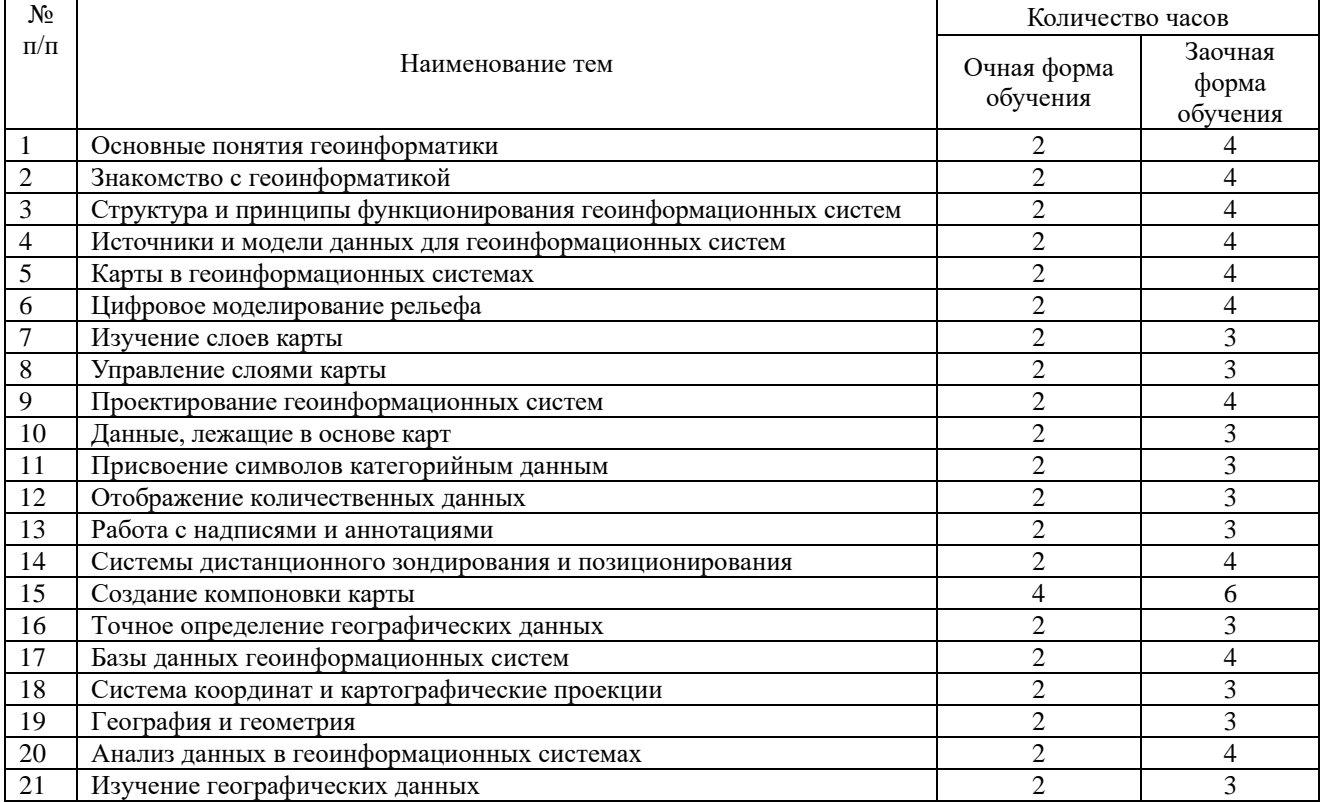

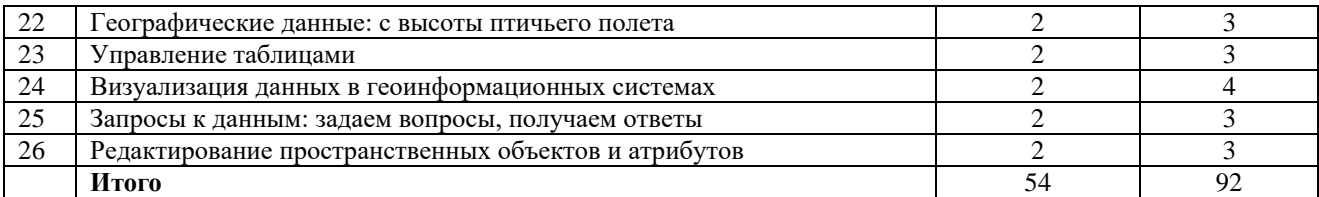

## **5. Учебно-методическое обеспечение самостоятельной работы обучающихся по дисциплине**

<span id="page-9-1"></span><span id="page-9-0"></span>Учебно-методические разработки имеются в Научной библиотеке ФГБОУ ВО Южно-Уральский ГАУ:

1 Береснева И.В. Геоинформатика в экологии и природопользовании [Электронный ресурс] : методические указания к практическим занятиям для обучающихся по направлению подготовки 05.03.06 Экология и природопользование, направленность Экологический менеджмент и экобезопасность, уровень высшего образования бакалавриат, форма обучения очная / И.В. Береснева.- Троицк: ФГБОУ ВО Южно-Уральский ГАУ, 2023. – 66 с. - Режим доступа: [https://edu.sursau.ru/course/view.php?id=8440.](https://edu.sursau.ru/course/view.php?id=8440)

2 Береснева И.В. Геоинформатика в экологии и природопользовании [Электронный ресурс]: Методические рекомендации по организации самостоятельной работы для обучающихся по направлению подготовки 05.03.06 Экология и природопользование, направленность Экологический менеджмент и экобезопасность, уровень высшего образования бакалавриат, форма обучения очная, заочная / И.В. Береснева. – Троицк: ФГБОУ ВО Южно-Уральский ГАУ, 2023. – 40 с. - Режим доступа: [https://edu.sursau.ru/course/view.php?id=8440.](https://edu.sursau.ru/course/view.php?id=8440)

3 Береснева И.В. Геоинформатика в экологии и природопользовании [Электронный ресурс] : методические указания к практическим занятиям для обучающихся по направлению подготовки 05.03.06 Экология и природопользование, направленность Экологический менеджмент и экобезопасность, уровень высшего образования бакалавриат, форма обучения заочная / И.В. Береснева.- Троицк: ФГБОУ ВО Южно-Уральский ГАУ, 2023. – 18 с. - Режим доступа: [https://edu.sursau.ru/course/view.php?id=8440.](https://edu.sursau.ru/course/view.php?id=8440)

## **6. Фонд оценочных средств для проведения промежуточной аттестации обучающихся по дисциплине**

<span id="page-9-3"></span><span id="page-9-2"></span>Для установления соответствия уровня подготовки обучающихся требованиям ФГОС ВО разработан фонд оценочных средств для текущего контроля успеваемости и проведения промежуточной аттестации обучающихся по дисциплине. Фонд оценочных средств представлен в Приложении.

## <span id="page-9-4"></span>**7. Основная и дополнительная учебная литература, необходимая для освоения дисциплины**

<span id="page-9-5"></span>Основная и дополнительная учебная литература имеется в Научной библиотеке и электронной информационно-образовательной среде ФГБОУ ВО Южно-Уральский ГАУ.

# **Основная литература**

1 Зотов, Р. В. Геоинформатика : учебное пособие / Р. В. Зотов. — Омск : СибАДИ, 2020. — 153 с. — Текст : электронный // Лань : электронно-библиотечная система. — URL: <https://e.lanbook.com/book/163766> (дата обращения: 20.04.2023). — Режим доступа: для авториз. пользователей.

2 Татаринович, Б. А. Геоинформационные системы в экологии и природопользовании, дистанционные и информационные системы-технологии в геоэкологических исследованиях : методические указания / Б. А. Татаринович. — Белгород : БелГАУ им.В.Я.Горина, 2020. — 52 с. — Текст : электронный // Лань : электронно-библиотечная система. — URL: <https://e.lanbook.com/book/166493> (дата обращения: 20.04.2023). — Режим доступа: для авториз. пользователей.

#### **Дополнительная литература**

3 Геоинформационные системы : учебное пособие : [16+] / авт.-сост. О. Л. Гиниятуллина, Т. А. Хорошева. – Кемерово : Кемеровский государственный университет, 2018. – 122 с. : ил., табл. – Режим доступа: по подписке. – URL: <https://biblioclub.ru/index.php?page=book&id=573536> (дата обращения: 20.04.2023). – Библиогр.: с. 116-117. – ISBN 978-5-8353-2232-9. – Текст : электронный 4 Подрядчикова, Е. Д. Инструментальные средства ГИС : учебное пособие / Е. Д. Подрядчикова. — Тюмень : ТюмГНГУ, 2018. — 86 с. — ISBN 978-5-9961-1887-8. — Текст : электронный // Лань : электронно-библиотечная система. — URL: <https://e.lanbook.com/book/138256> (дата обращения: 20.04.2023). — Режим доступа: для

<span id="page-10-0"></span>авториз. пользователей.

## **8. Ресурсы информационно-телекоммуникационной сети «Интернет», необходимые для освоения дисциплины**

- 1. Единое окно доступа к учебно-методическим разработкам https://юургау.рф
- 2. ЭБС «Лань» http://e.lanbook.com/

3. Университетская библиотека ONLINE http://biblioclub.ru

## **9. Методические указания для обучающихся по освоению дисциплины**

<span id="page-10-1"></span>Учебно-методические разработки имеются в Научной библиотеке и электронной информационно-образовательной среде ФГБОУ ВО Южно-Уральский ГАУ:

1 Береснева И.В. Геоинформатика в экологии и природопользовании [Электронный ресурс] : методические указания к практическим занятиям для обучающихся по направлению подготовки 05.03.06 Экология и природопользование, направленность Экологический менеджмент и экобезопасность, уровень высшего образования бакалавриат, форма обучения очная / И.В. Береснева.- Троицк: ФГБОУ ВО Южно-Уральский ГАУ, 2023. – 66 с. - Режим доступа: [https://edu.sursau.ru/course/view.php?id=8440.](https://edu.sursau.ru/course/view.php?id=8440)

2 Береснева И.В. Геоинформатика в экологии и природопользовании [Электронный ресурс]: Методические рекомендации по организации самостоятельной работы для обучающихся по направлению подготовки 05.03.06 Экология и природопользование, направленность Экологический менеджмент и экобезопасность, уровень высшего образования бакалавриат, форма обучения очная, заочная / И.В. Береснева. – Троицк: ФГБОУ ВО Южно-Уральский ГАУ, 2023. – 40 с. - Режим доступа: [https://edu.sursau.ru/course/view.php?id=8440.](https://edu.sursau.ru/course/view.php?id=8440)

3 Береснева И.В. Геоинформатика в экологии и природопользовании [Электронный ресурс] : методические указания к практическим занятиям для обучающихся по направлению подготовки 05.03.06 Экология и природопользование, направленность Экологический менеджмент и экобезопасность, уровень высшего образования бакалавриат, форма обучения заочная / И.В. Береснева.- Троицк: ФГБОУ ВО Южно-Уральский ГАУ, 2023. – 18 с. - Режим доступа: [https://edu.sursau.ru/course/view.php?id=8440.](https://edu.sursau.ru/course/view.php?id=8440)

#### <span id="page-10-2"></span>**10. Современные информационные технологии, используемые при осуществлении образовательного процесса по дисциплине, включая перечень программного обеспечения и информационных справочных систем**

## В Научной библиотеке с терминальных станций предоставляется доступ к базам данных:

- Техэксперт (информационно-справочная система ГОСТов);

- «Сельхозтехника» (автоматизированная справочная система).

- MyTestXPro11.

Перечень лицензионного программного обеспечения. Реквизиты подтверждающего документа:

ОС спец. назнач. «Astra Linux Special Edition» с офисной программой LibreOffice (ЮУрГАУ), MyTestXPRo 11.0, nanoCAD Электро версия 10.0, ПО «Maxima» (аналог MathCAD) свободно распространяемое, ПО «GIMP» (аналог Photoshop) свободно распространяемое, ПО «FreeCAD» (аналог AutoCAD) свободно распространяемое, КОМПАС 3D v16, Антивирус Kaspersky Endpoint Security, Мой Офис Стандартный, APM WinMachine 15, Windows 10 Home-SingleLanguage 1.0.63.71, Microsoft Windows PRO 10 Russian Academic OLP 1License NoLevel Legalization GetGenuine, MicrosoftWindowsServerCAL 2012 RussianAcademicOPEN 1 Li-censeUserCAL, MicrosoftOffice 2010 RussianAcademicOPEN 1 LicenseNoLevel.

## <span id="page-11-0"></span>**11. Материально-техническая база, необходимая для осуществления образовательного процесса по дисциплине**

**Учебные аудитории для проведения занятий, предусмотренных программой, оснащенные оборудованием и техническими средствами обучения. Помещения для самостоятельной работы обучающихся** 

Учебная аудитория для проведения занятий лекционного и семинарского типов, групповых и индивидуальных консультаций, текущего контроля и промежуточной аттестации, оснащенная оборудованием и техническими средствами для выполнения лабораторных работ 457100, Челябинская обл., г. Троицк, ул. Гагарина, 13, главный корпус, помещение № 420.

Помещение для самостоятельной работы, оснащенное компьютерной техникой с возможностью подключения к сети Интернет и доступом в Электронную образовательную среду. 457100, Челябинская обл., г. Троицк, ул. Гагарина, 13, главный корпус, помещение № 420.

**Помещения для хранения и профилактического обслуживания учебного оборудования**

Помещение для хранения и профилактического обслуживания учебного оборудования 457100, Челябинская обл., г. Троицк, ул. Гагарина, 13, главный корпус, помещение № 426.

# **Перечень оборудования и технических средств обучения**

ПК – 10 шт, клавиатура+мышь – 10 шт.

# <span id="page-12-0"></span>**ПРИЛОЖЕНИЕ**

# **ФОНД ОЦЕНОЧНЫХ СРЕДСТВ**

<span id="page-12-1"></span>для текущего контроля успеваемости и проведения промежуточной аттестации обучающихся

# **СОДЕРЖАНИЕ**

- 1. Компетенции и их индикаторы, формируемые в процессе освоения дисциплины 15
- 2. Показатели, критерии и шкала оценивания индикаторов сформированности компетенций достижения 16
- 3. Типовые контрольные задания и (или) иные материалы, необходимые для оценки 17 знаний, умений, навыков и (или) опыта деятельности, характеризующих сформированность компетенций в процессе освоения дисциплины

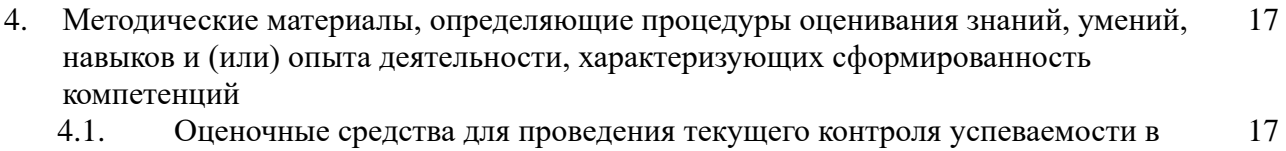

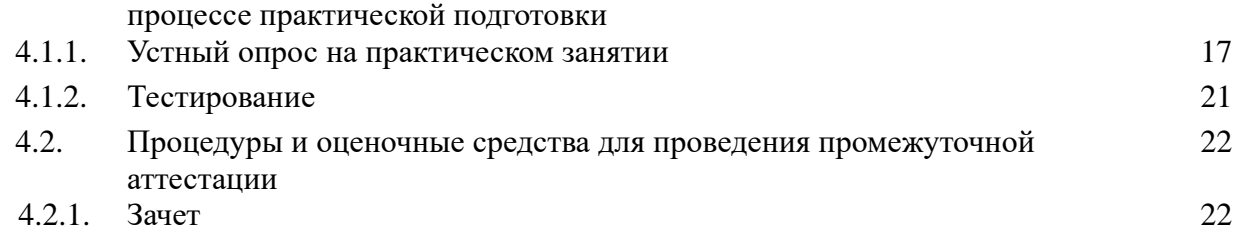

# **1. Компетенции и их индикаторы, формируемые в процессе освоения дисциплины**

ПК-2. Способен решать профессиональные задачи с использованием информационных и информационно-коммуникационных сети "Интернет" при расширении, реконструкции, модернизации действующих производств, создаваемых новых технологий и оборудования в организации

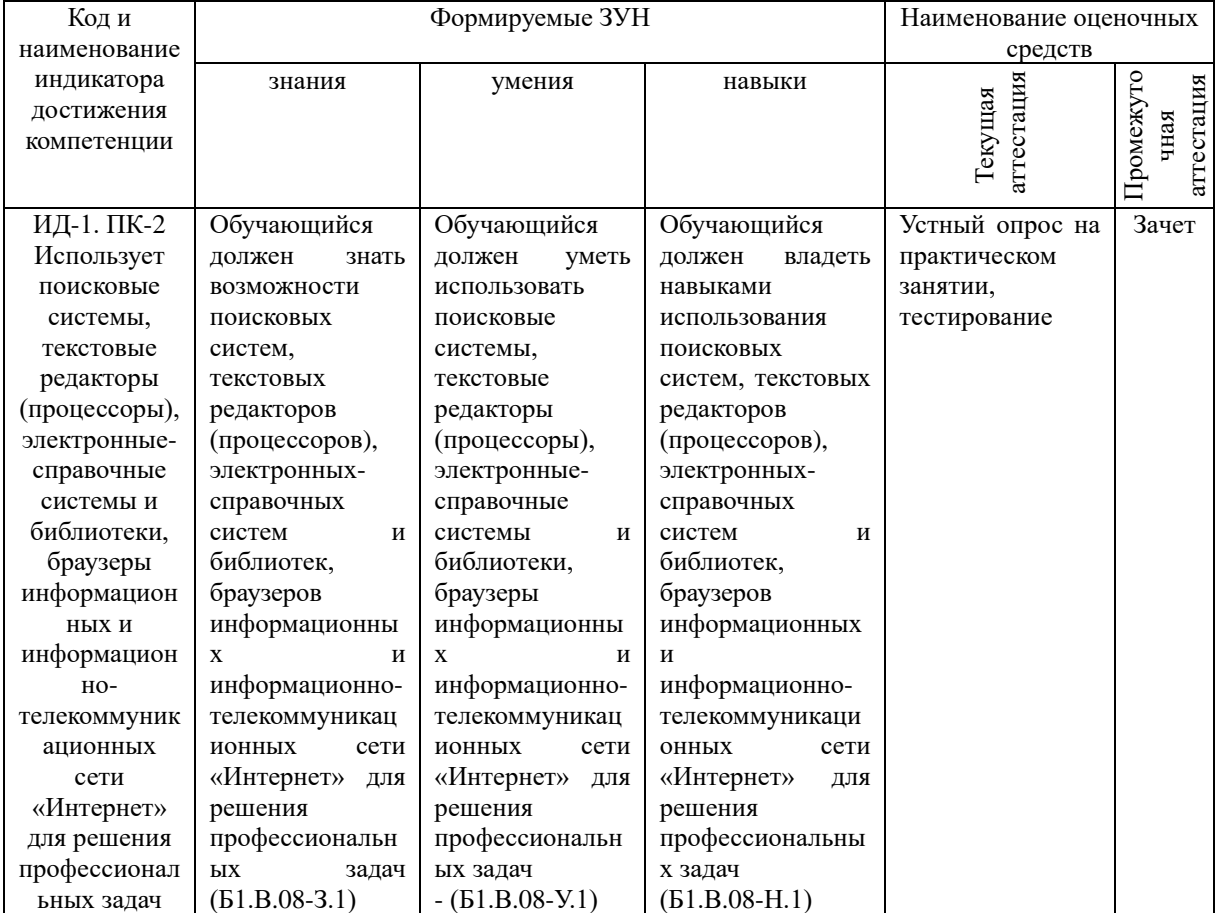

## **2. Показатели, критерии и шкала оценивания индикаторов достижения сформированности компетенций**

ИД-1. ПК-2. Использует поисковые системы, текстовые редакторы (процессоры), электронные-справочные системы и библиотеки, браузеры информационных и информационно-телекоммуникационных сети «Интернет» для решения профессиональных задач.

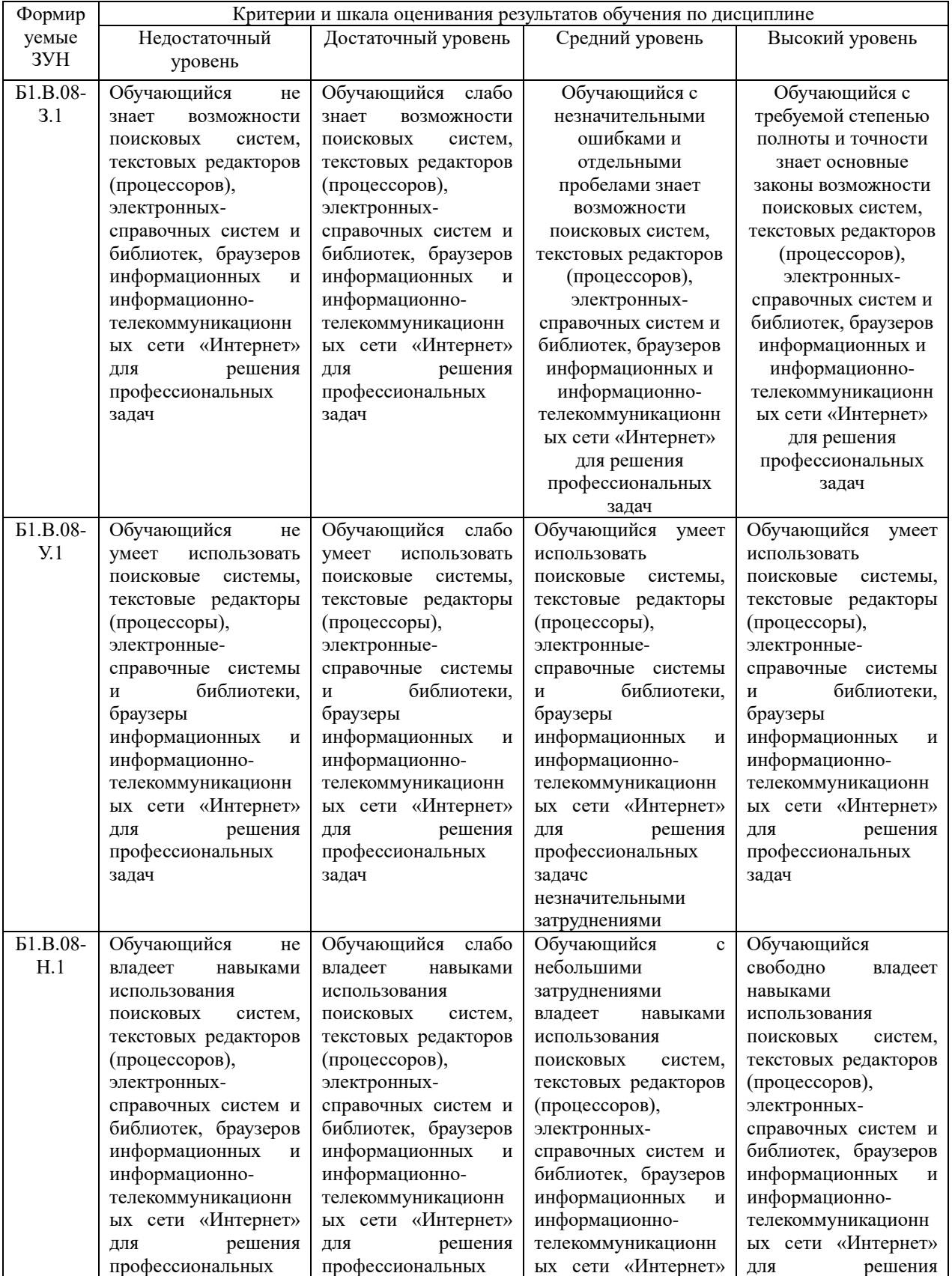

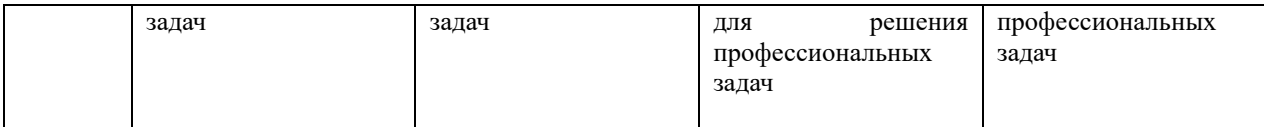

### **3. Типовые контрольные задания и (или) иные материалы, необходимые для оценки знаний, умений, навыков и (или) опыта деятельности, характеризующих сформированность компетенций в процессе освоения дисциплины**

1 Береснева И.В. Геоинформатика в экологии и природопользовании [Электронный ресурс] : методические указания к практическим занятиям для обучающихся по направлению подготовки 05.03.06 Экология и природопользование, направленность Экологический менеджмент и экобезопасность, уровень высшего образования бакалавриат, форма обучения очная / И.В. Береснева.- Троицк: ФГБОУ ВО Южно-Уральский ГАУ, 2023. – 66 с. - Режим доступа: [https://edu.sursau.ru/course/view.php?id=8440.](https://edu.sursau.ru/course/view.php?id=8440)

2 Береснева И.В. Геоинформатика в экологии и природопользовании [Электронный ресурс]: Методические рекомендации по организации самостоятельной работы для обучающихся по направлению подготовки 05.03.06 Экология и природопользование, направленность Экологический менеджмент и экобезопасность, уровень высшего образования бакалавриат, форма обучения очная, заочная / И.В. Береснева. – Троицк: ФГБОУ ВО Южно-Уральский ГАУ, 2023. – 40 с. - Режим доступа: [https://edu.sursau.ru/course/view.php?id=8440.](https://edu.sursau.ru/course/view.php?id=8440)

3 Береснева И.В. Геоинформатика в экологии и природопользовании [Электронный ресурс] : методические указания к практическим занятиям для обучающихся по направлению подготовки 05.03.06 Экология и природопользование, направленность Экологический менеджмент и экобезопасность, уровень высшего образования бакалавриат, форма обучения заочная / И.В. Береснева.- Троицк: ФГБОУ ВО Южно-Уральский ГАУ, 2023. – 18 с. - Режим доступа: [https://edu.sursau.ru/course/view.php?id=8440.](https://edu.sursau.ru/course/view.php?id=8440)

# **4. Методические материалы, определяющие процедуры оценивания знаний, умений, навыков и (или) опыта деятельности, характеризующих сформированность**

## **компетенций**

В данном разделе методические материалы, определяющие процедуры оценивания знаний, умений, навыков и опыта деятельности, характеризующих продвинутый этап формирования компетенций по дисциплине «Геоинформатика в экологии и природопользовании», приведены применительно к каждому из используемых видов текущего контроля успеваемости и промежуточной аттестации обучающихся.

#### **4 .1 Оценочные средства для проведения текущего контроля успеваемости в процессе практической подготовки**

# **4.1.1 Устный опрос на практическом занятии**

Устный опрос на практическом занятии используется для оценки качества освоения обучающимся основной профессиональной образовательной программы по отдельным вопросам и темам дисциплины. Темы и планы занятий заранее сообщаются обучающимся. Ответ оценивается оценкой «отлично», «хорошо», «удовлетворительно» или «неудовлетворительно».

Критерии оценки ответа (табл.) доводятся до сведения обучающихся в начале занятий. Оценка объявляется непосредственно после устного ответа.

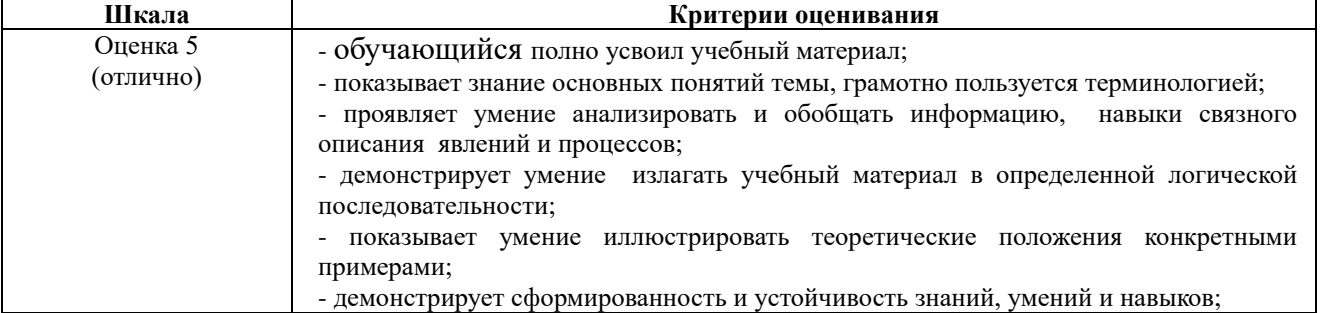

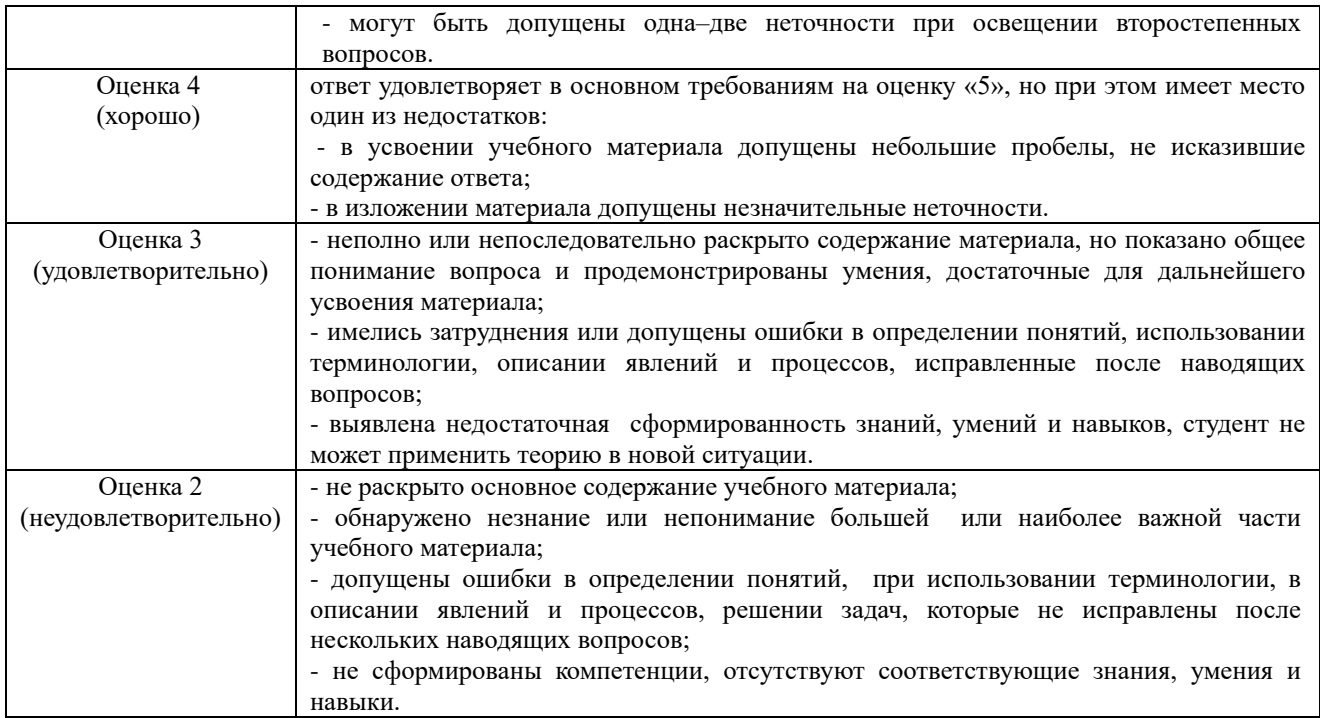

# Очная форма обучения

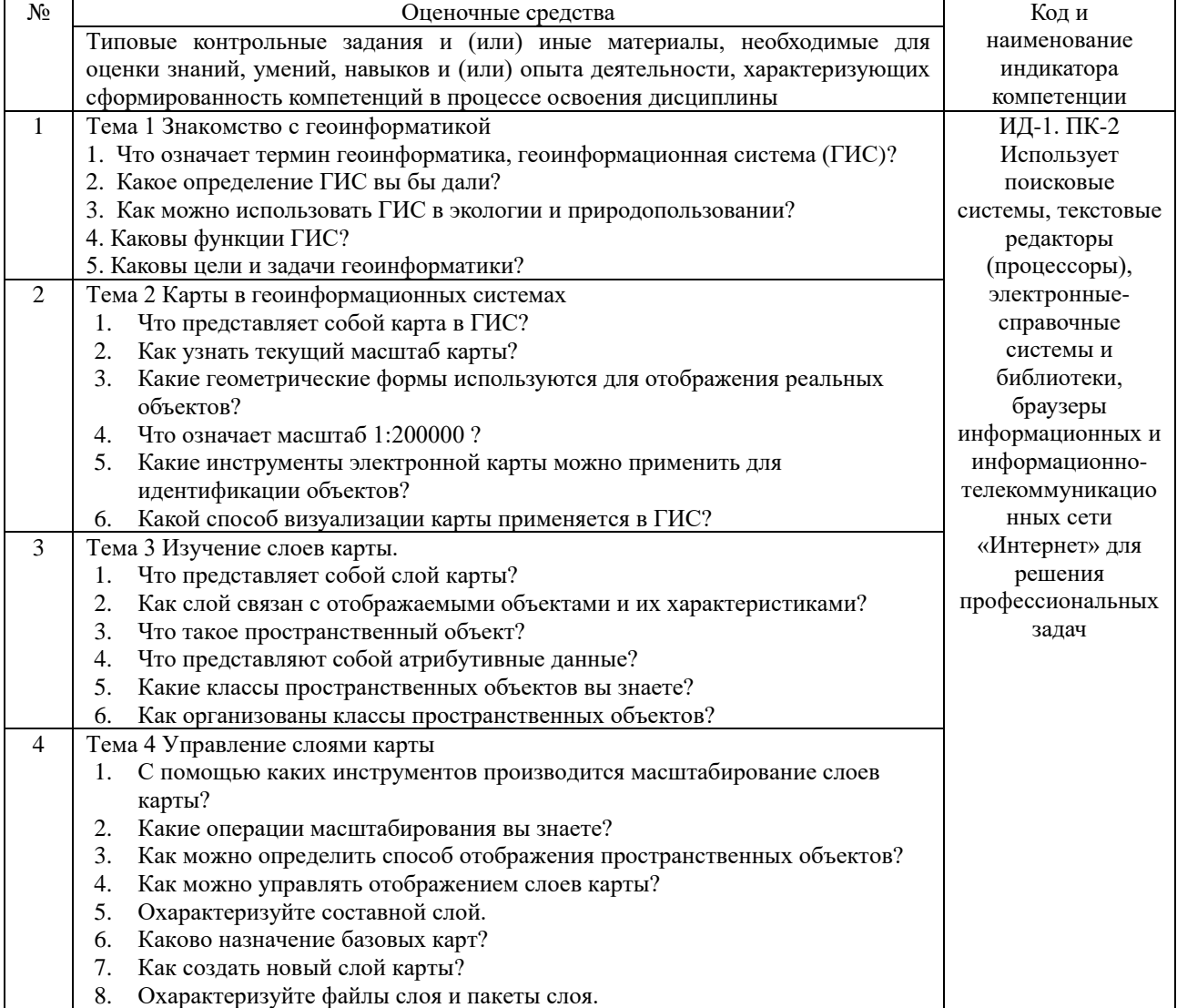

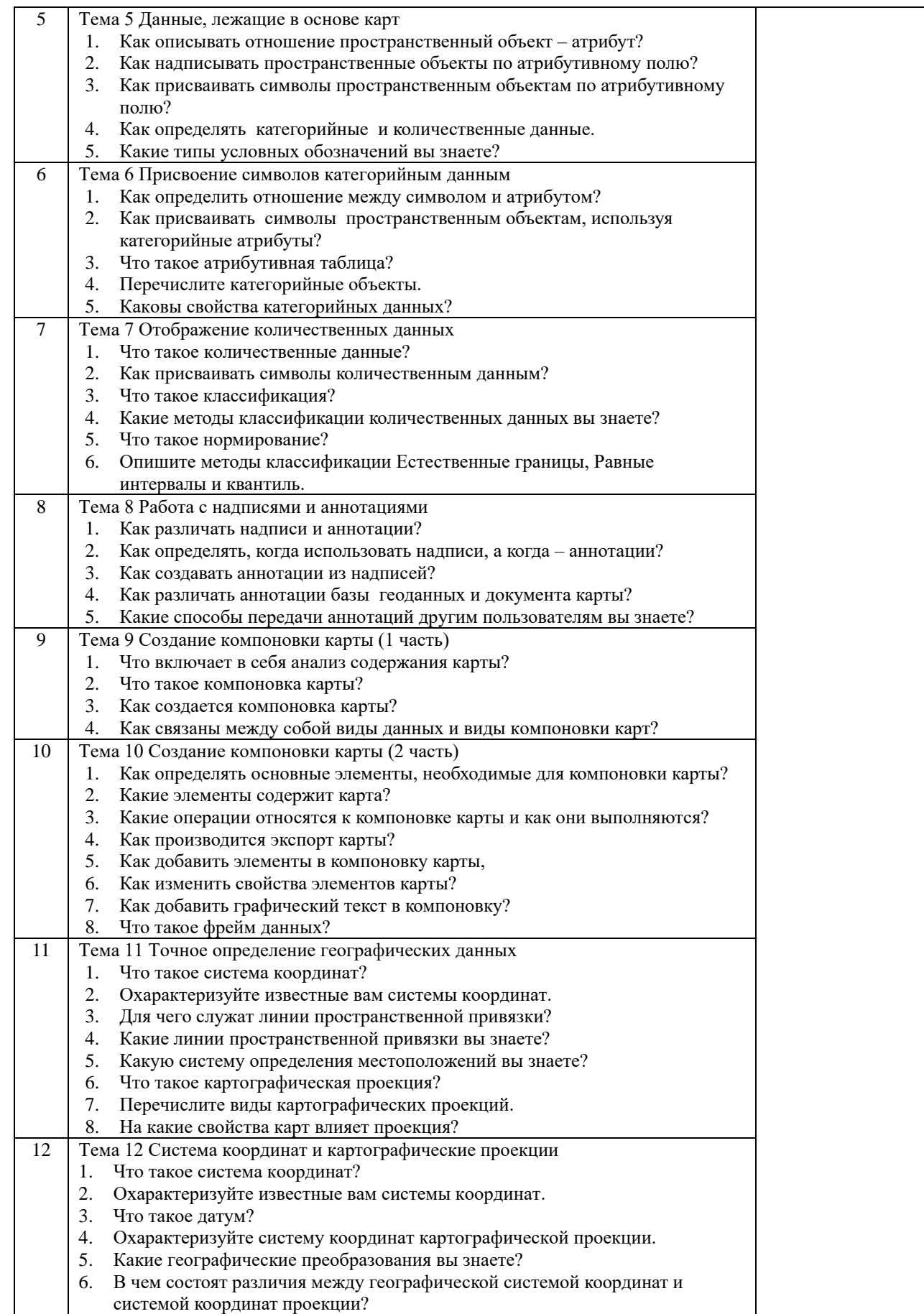

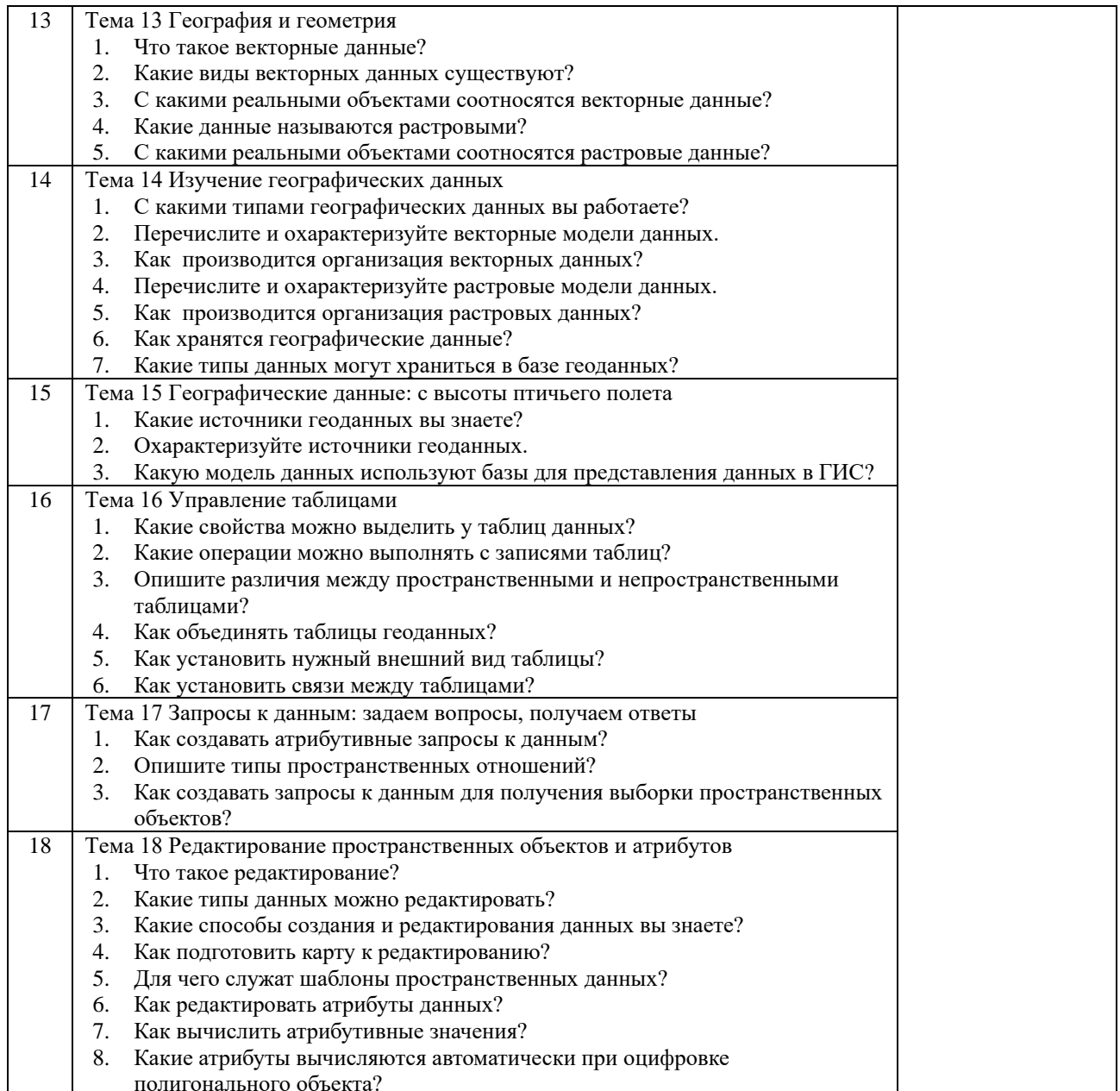

## Заочная форма обучения

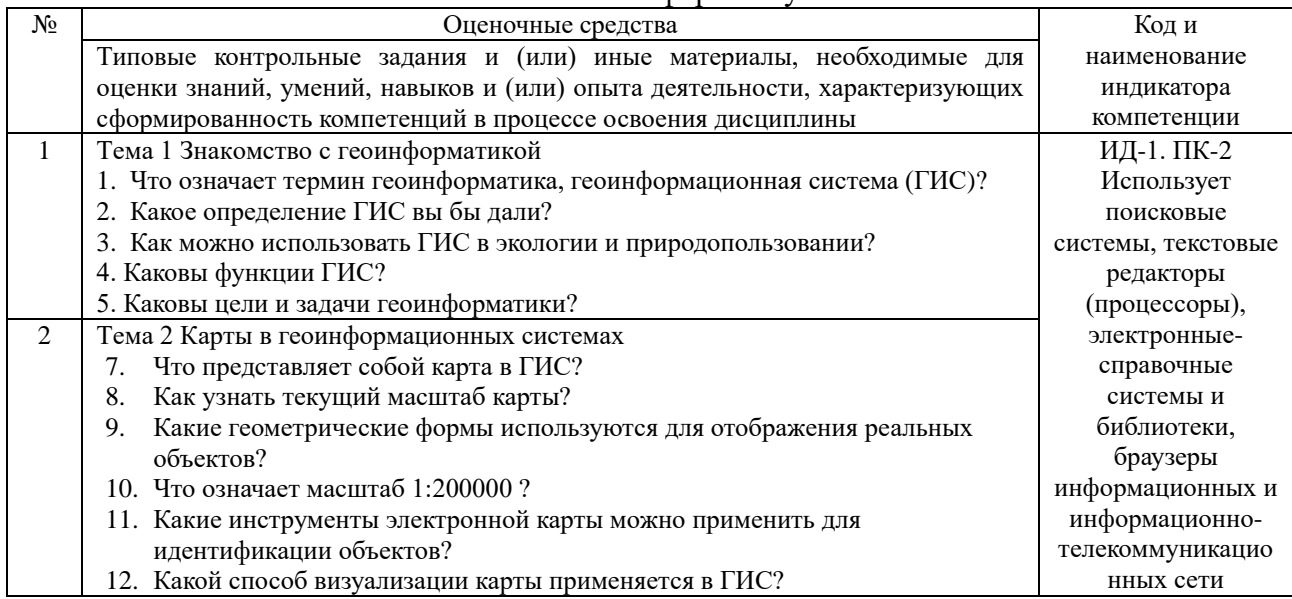

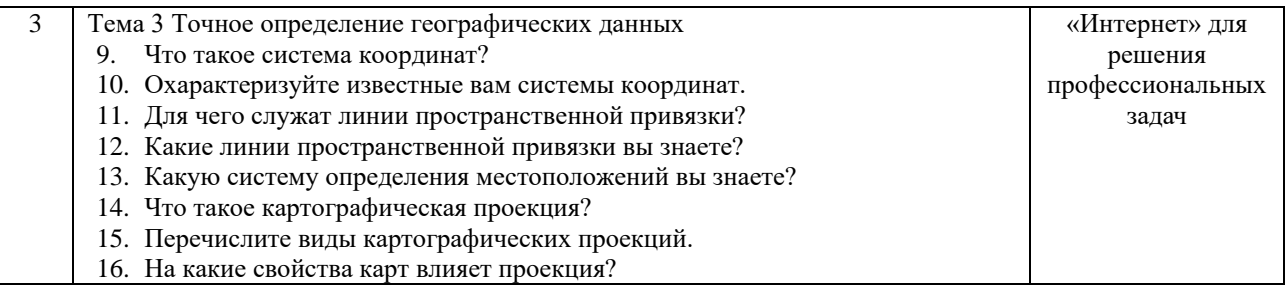

## 4.1.2 Тестирование

Тестирование используется для оценки качества освоения обучающимися образовательной программы по отдельным темам или разделам дисциплины. Тест представляет собой комплекс стандартизированных заданий, позволяющий автоматизировать процедуру измерения знаний и умений обучающихся.

Обучающимся выдаются тестовые задания с формулировкой вопросов  $\mathbf{H}$ предложением выбрать один правильный ответ из нескольких вариантов ответов. По результатам теста выставляется оценка «отлично», «хорошо», «удовлетворительно» или «неудовлетворительно».

Критерии оценки ответа студента (табл.) доводятся до сведения обучающихся до начала тестирования. Результат тестирования объявляется непосредственно после его сдачи.

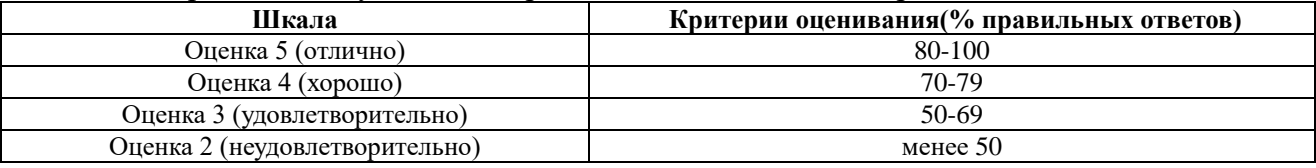

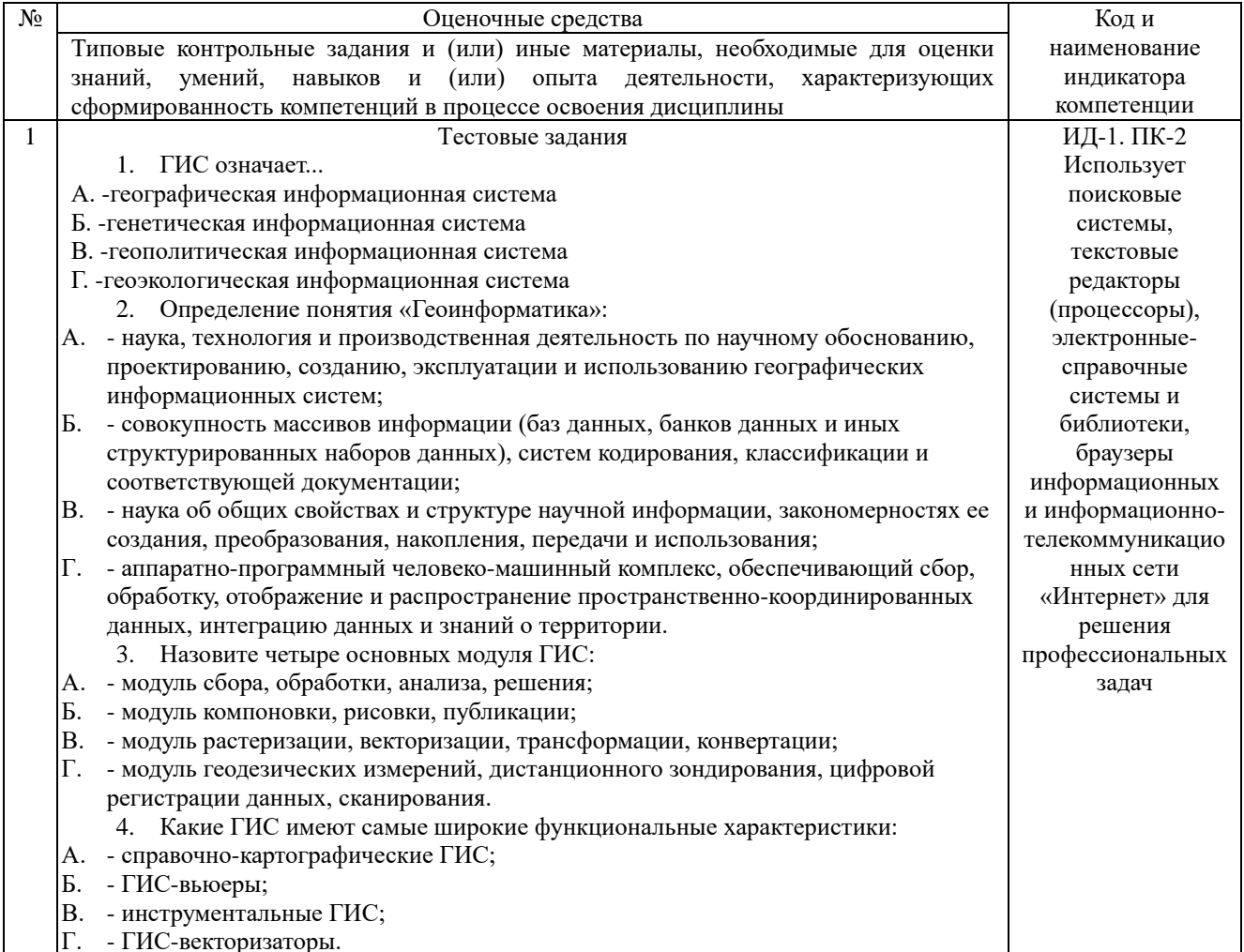

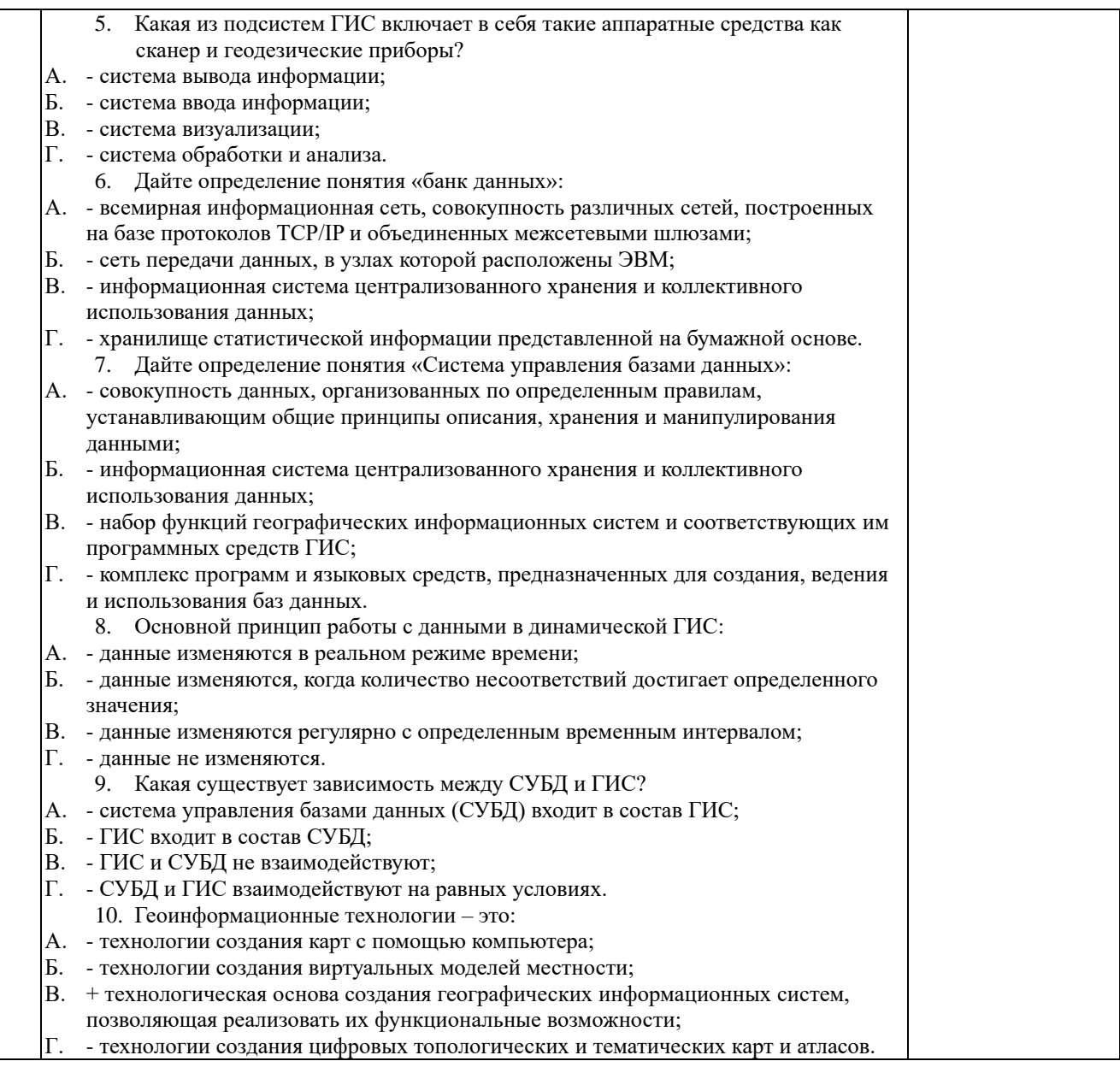

#### **4.2 Процедуры и оценочные средства для проведения промежуточной аттестации 4.2.1 Зачет**

Зачет является формой оценки качества освоения обучающимся основной профессиональной образовательной программы по разделам дисциплины. По результатам зачета обучающемуся выставляется оценка «зачтено» или «не зачтено».

Зачет проводится по окончании чтения лекций и выполнения лабораторных занятий. Зачет принимается преподавателем, проводившим лабораторные занятия, или читающим лекции по данной дисциплине. В случае отсутствия ведущего преподавателя зачет принимается преподавателем, назначенным распоряжением заведующего кафедрой. С разрешения заведующего кафедрой на зачете может присутствовать преподаватель кафедры, привлеченный для помощи в приеме зачета.

Присутствие на зачете преподавателей с других кафедр без соответствующего распоряжения ректора, проректора по учебной и воспитательной работе и молодежной политике, заместителя директора института по учебной работе не допускается.

Форма проведения зачета (*устный опрос по билетам или тестирование*) определяется кафедрой и доводится до сведения обучающихся в начале семестра.

Для проведения зачета ведущий преподаватель накануне получает в директорате зачетно-экзаменационную ведомость, которая возвращается в директорат после окончания

мероприятия в день проведения зачета или утром следующего дня.

Во время зачета обучающиеся могут пользоваться, с разрешения ведущего преподавателя, справочной и нормативной литературой, другими пособиями и техническими средствами.

Время подготовки ответа в устной форме при сдаче зачета должно составлять не менее 20 минут (по желанию обучающегося ответ может быть досрочным). Время ответа - не более 10 минут.

Преподавателю предоставляется право задавать обучающимся дополнительные вопросы в рамках программы дисциплины.

Качественная оценка «зачтено», внесенная в зачетно-экзаменационную ведомость и является результатом успешного усвоения материала.

Преподаватели несут персональную ответственность за своевременность и точность внесения записей о результатах промежуточной аттестации в зачетно-экзаменационную ведомость.

Если обучающийся явился на зачет и отказался от прохождения аттестации в связи с неподготовленностью, то в зачетно-экзаменационную ведомость ему выставляется оценка «не зачтено».

Неявка на зачет отмечается в зачетно-экзаменационной ведомости словами «не явился».

Нарушение дисциплины, списывание, использование обучающимися неразрешенных печатных и рукописных материалов, мобильных телефонов, коммуникаторов, планшетных компьютеров, ноутбуков и других видов личной коммуникационной и компьютерной техники во время зачета запрещено. В случае нарушения этого требования преподаватель обязан удалить обучающегося из аудитории и проставить ему в ведомости оценку «не зачтено».

Обучающимся, не сдавшим зачет в установленные сроки по уважительной причине, индивидуальные сроки проведения зачета определяются директором Института.

Обучающиеся, имеющие академическую задолженность, сдают зачет в сроки, определяемые Университетом. Информация о ликвидации задолженности отмечается в экзаменационном листе.

Допускается с разрешения директора Института и досрочная сдача зачета с записью результатов в экзаменационный лист.

Инвалиды и лица с ограниченными возможностями здоровья могут сдавать зачеты в сроки, установленные индивидуальным учебным планом. Инвалиды и лица с ограниченными возможностями здоровья, имеющие нарушения опорно-двигательного аппарата, допускаются на аттестационные испытания в сопровождении ассистентов-сопровождающих.

Процедура проведения промежуточной аттестации для особых случаев изложена в «Положении о текущем контроле успеваемости и промежуточной аттестации обучающихся по ОПОП бакалавриата, специалитета и магистратуры» ФГБОУ ВО Южно-Уральский ГАУ.

Шкала и критерии оценивания устного ответа обучающегося представлены в таблице.

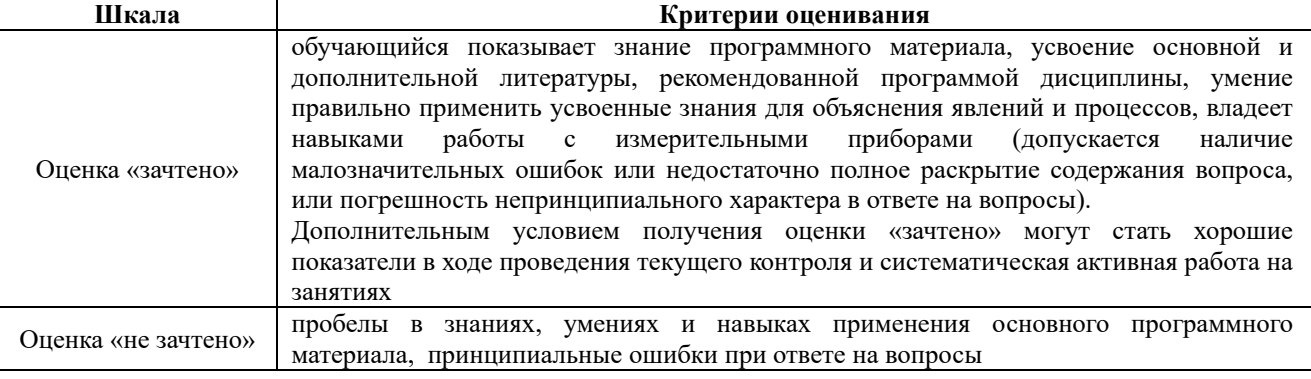

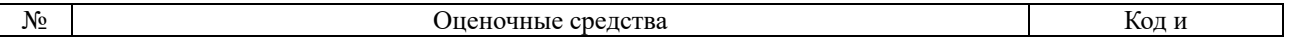

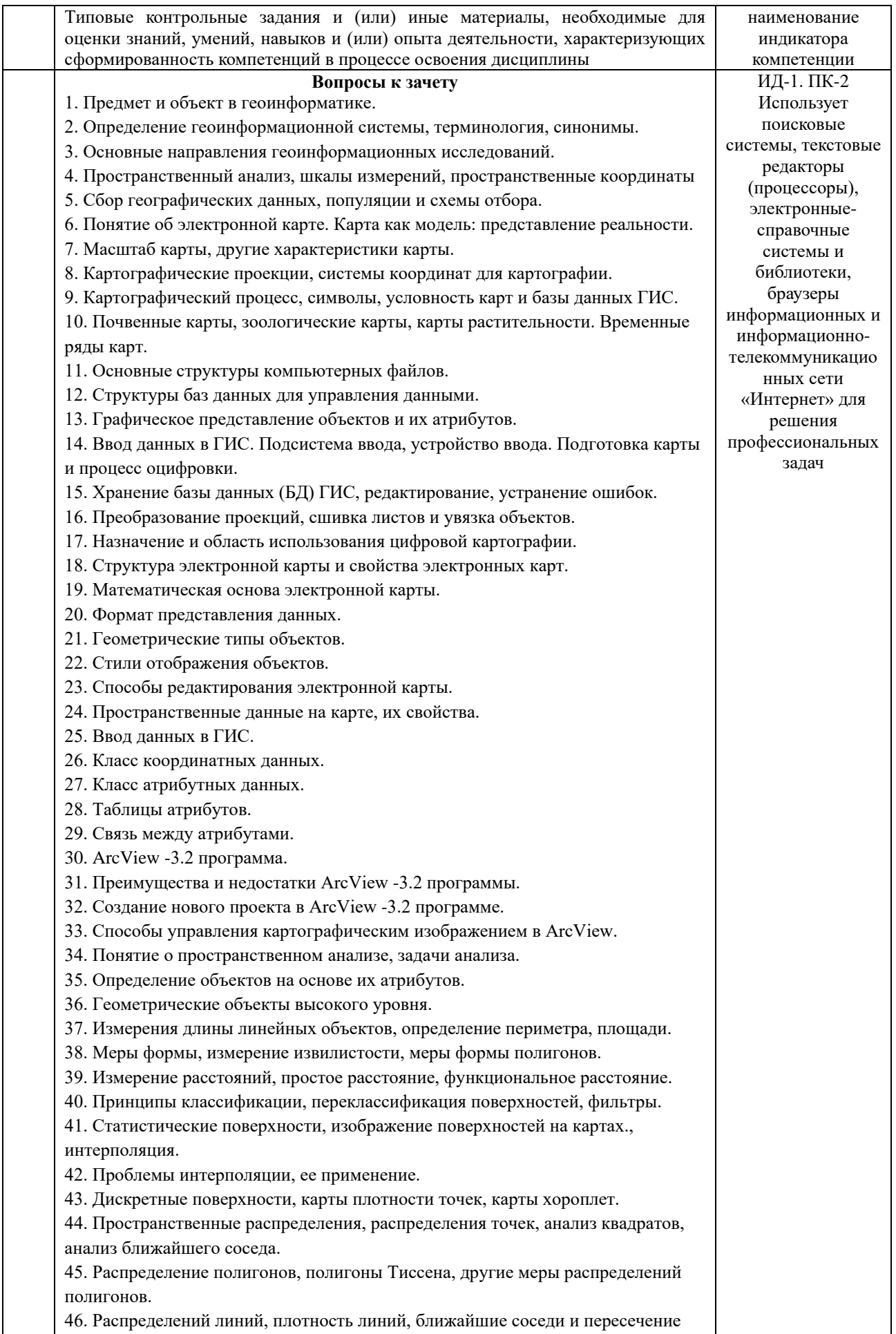

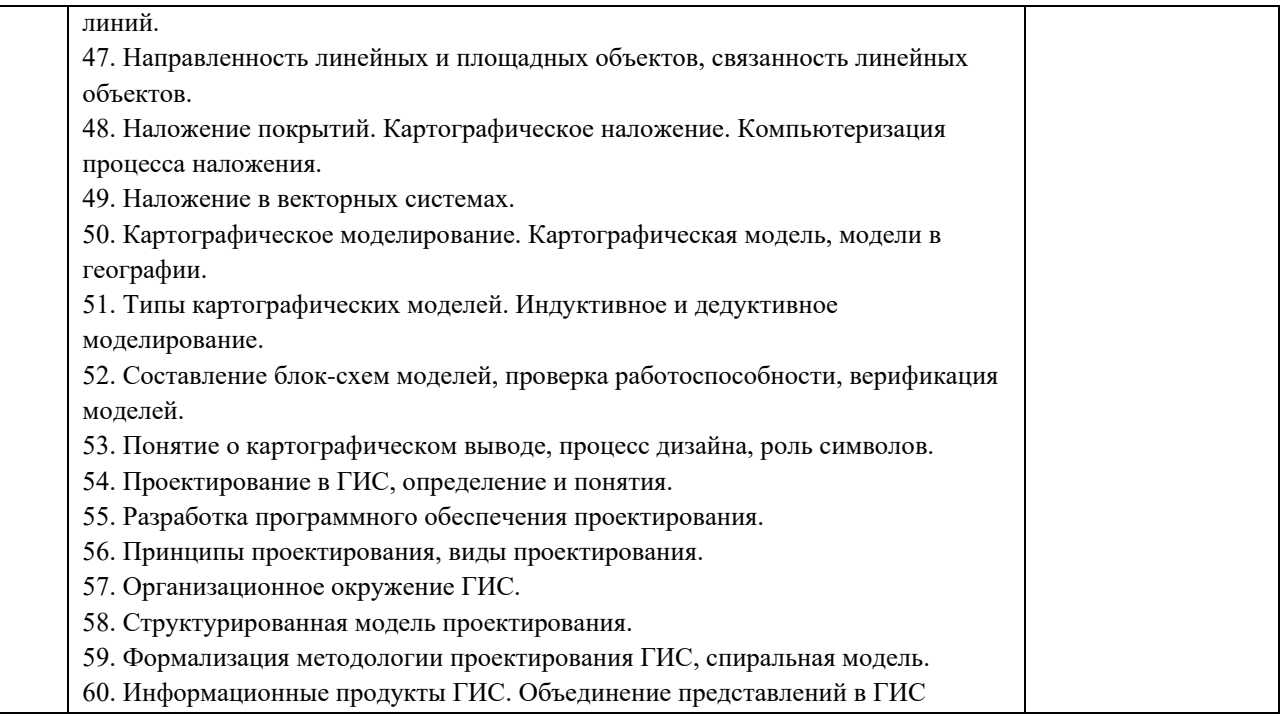

## Тестовые задания

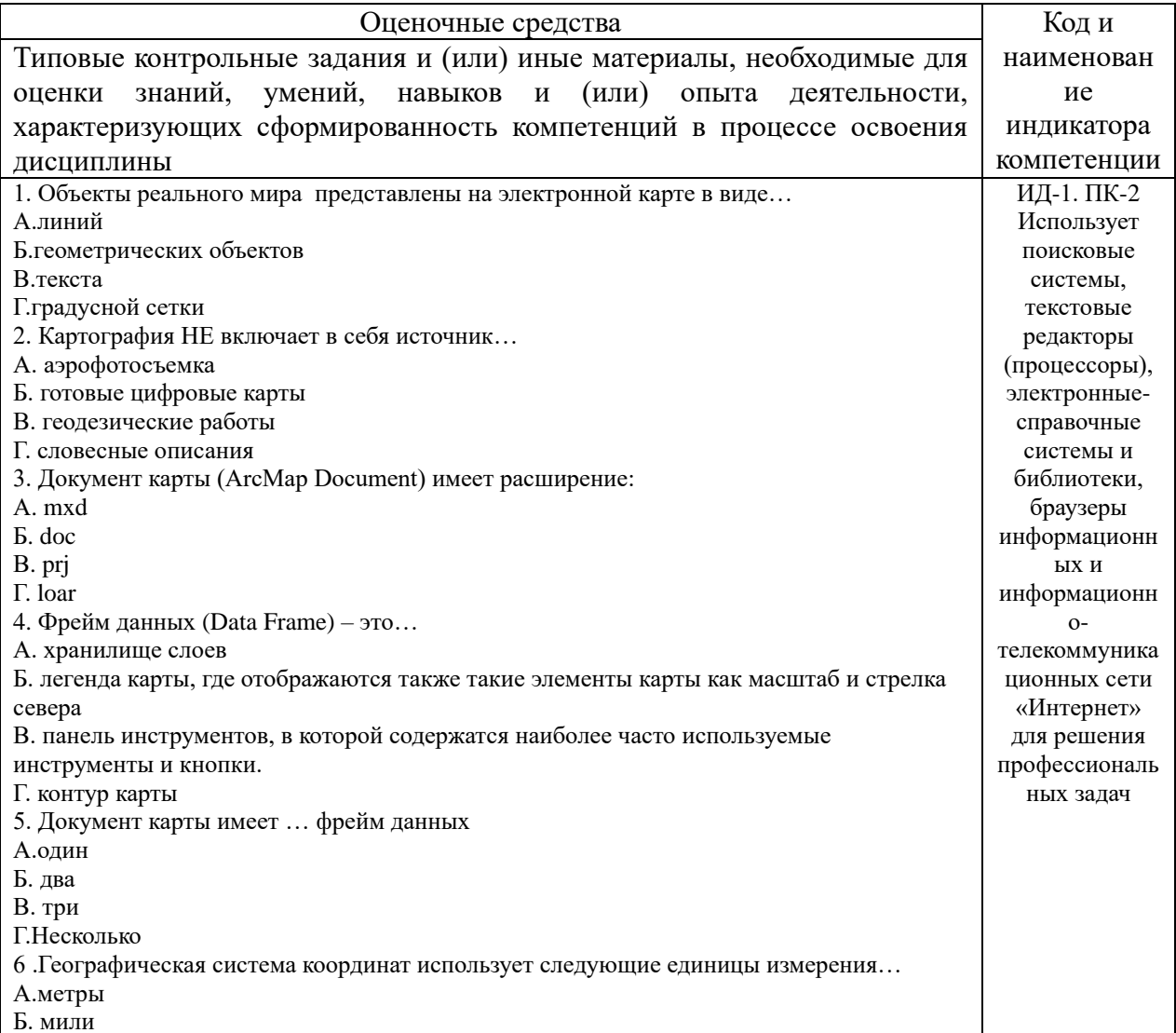

В.градусы Г.световые года 7. Сканеры с протяжкой листа называются… А. ручные Б. планшетные В. барабанные Г. роликовые 8 . Один фрейм данных может содержать как растровые, так и векторные слои… А. да Б. нет В. только в случаи необходимости 9. Если удаляется слой из документа карты, то данные на диске… А. удаляются Б. не удаляются В. удаляются только по специальной команде Г. удаляются в случае не правильной работы с программой 10. В растровом виде лучше показывать… А.объекты гидрографии (реки, озера) Б.распределение осадков В.ареалы распространения колорадского жука Г.горы 11. Для отображения стран на политической карте мира лучше всего выбрать метод... А. градуированные цвета Б. уникальные значения В. градуированные символы Г. специальные команды 12. Диалоговое окно Атрибуты (Attributes) позволяет просмотреть части выбранных объектов, но не редактировать их… А.да Б.нет В.редактировать можно только в том случае если вам это крайне необходимо Г. редактировать можно только в том случае если программа зависла 13. Искажения, связанные с переходом от земной поверхности к карте будут менее существенны на карте… А.мира Б.России В.Москвы Г.Челябинска 14. Запрос по атрибутам (Select By Attributes) может ответить на вопрос… А.У каких городов численность населения более 500 тысяч человек Б.Какие города находятся в 50 км от реки В.Через какой город протекает река Нара Г.Чем отличаются столицы городов 15. Если вам нужно найти все дома в пределах 1 километра от завода, то вы воспользуетесь инструментом… А. объединение (Union) Б. пересечение (Intersect) В. буфер (Buffer) Г. барса(Barsa) 16 .При работе с количественными данными метод классификации значений Квантиль создает классы… А. с равным количеством объектов Б. равные по диапазону значений В. показывающие отклонения значений от среднего Г. с разными значениями 17 .В определенном диапазоне масштабов возможно показать слой… А. да Б. нет В. в случаи крайней необходимости Г. только по четным дням месяца 18 .Создать собственный символ для отображения объектов на карте Вы можете… А. в диалоговом окне Менеджер стилей в ArcMap Б. через Редактор свойств символа

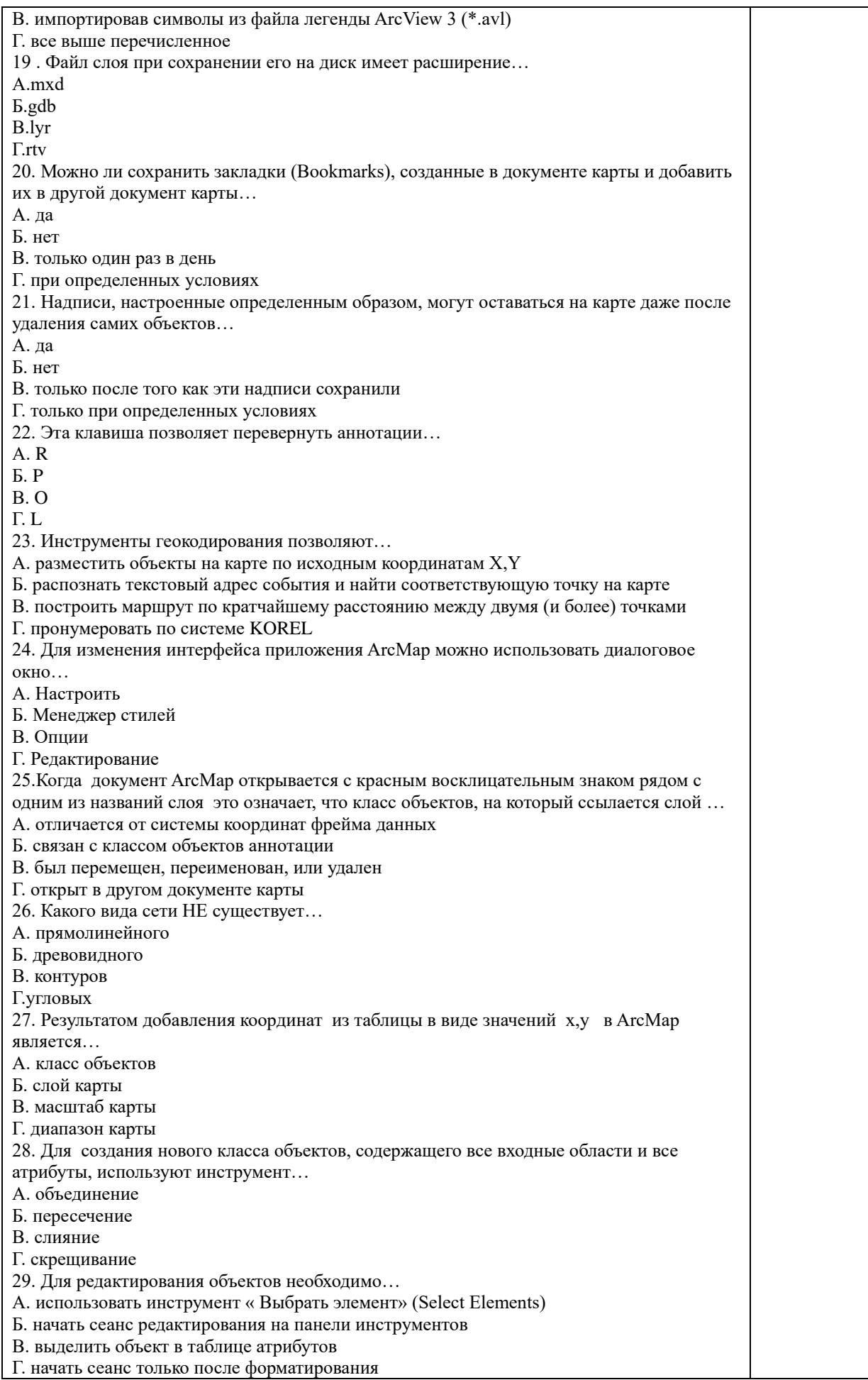

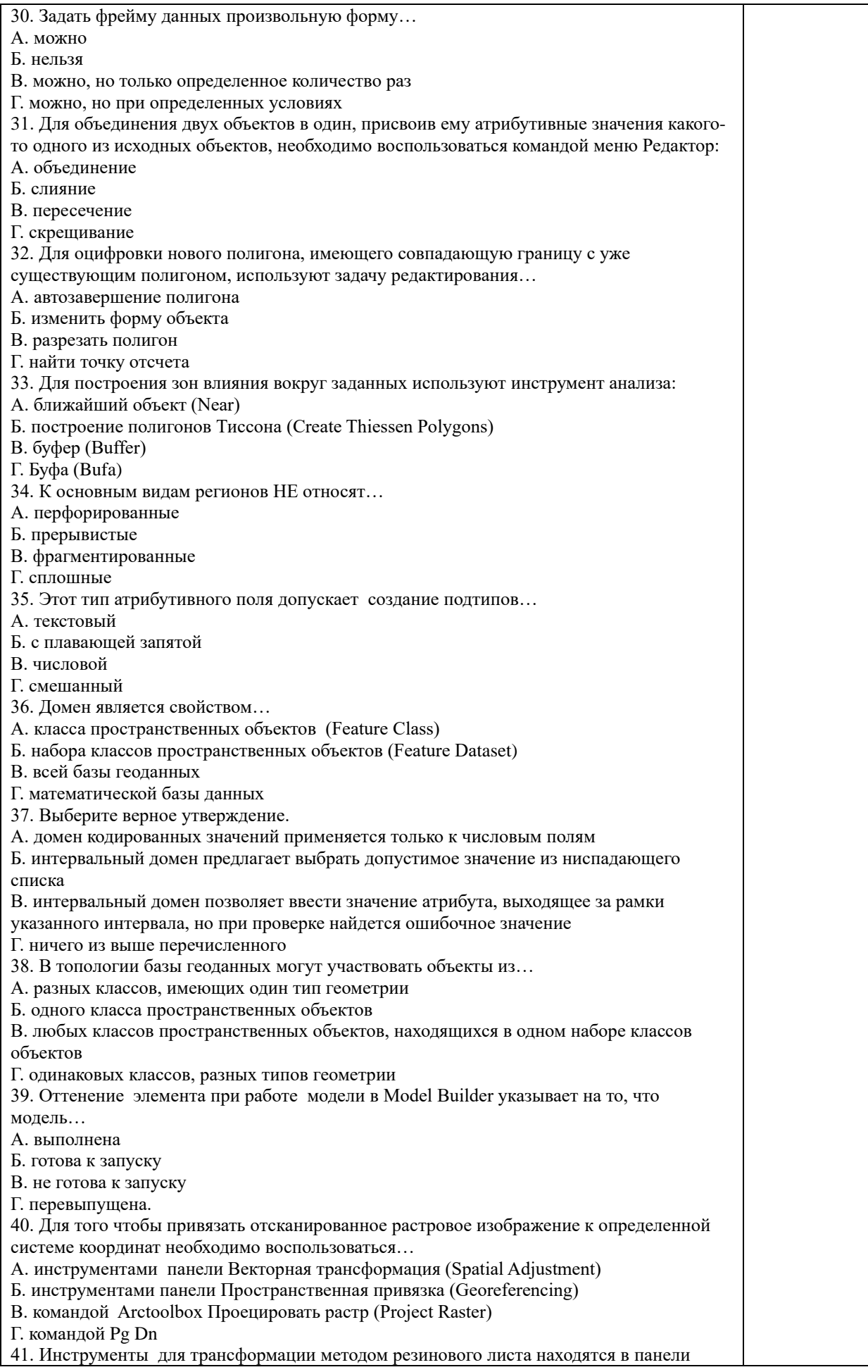

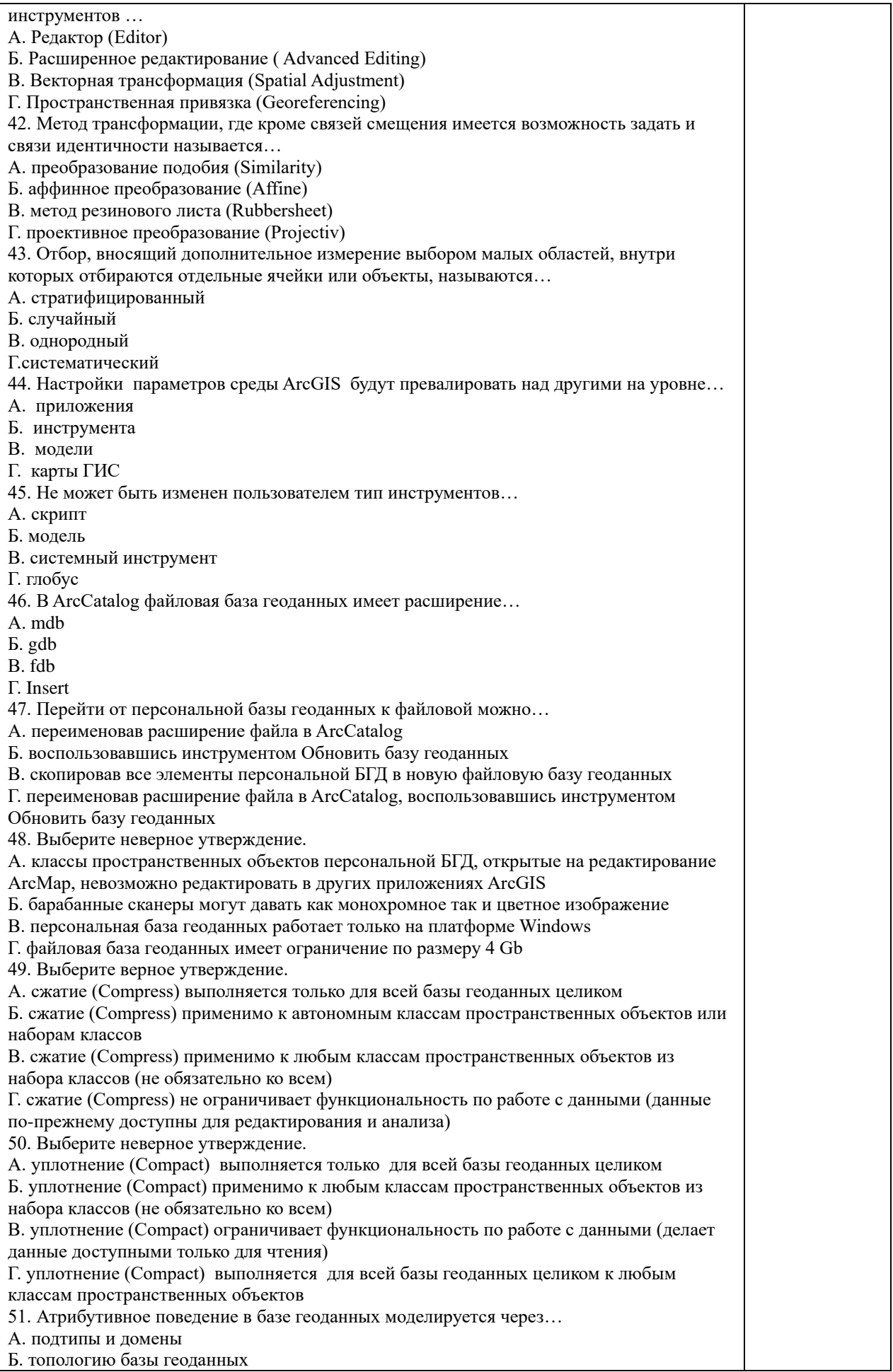

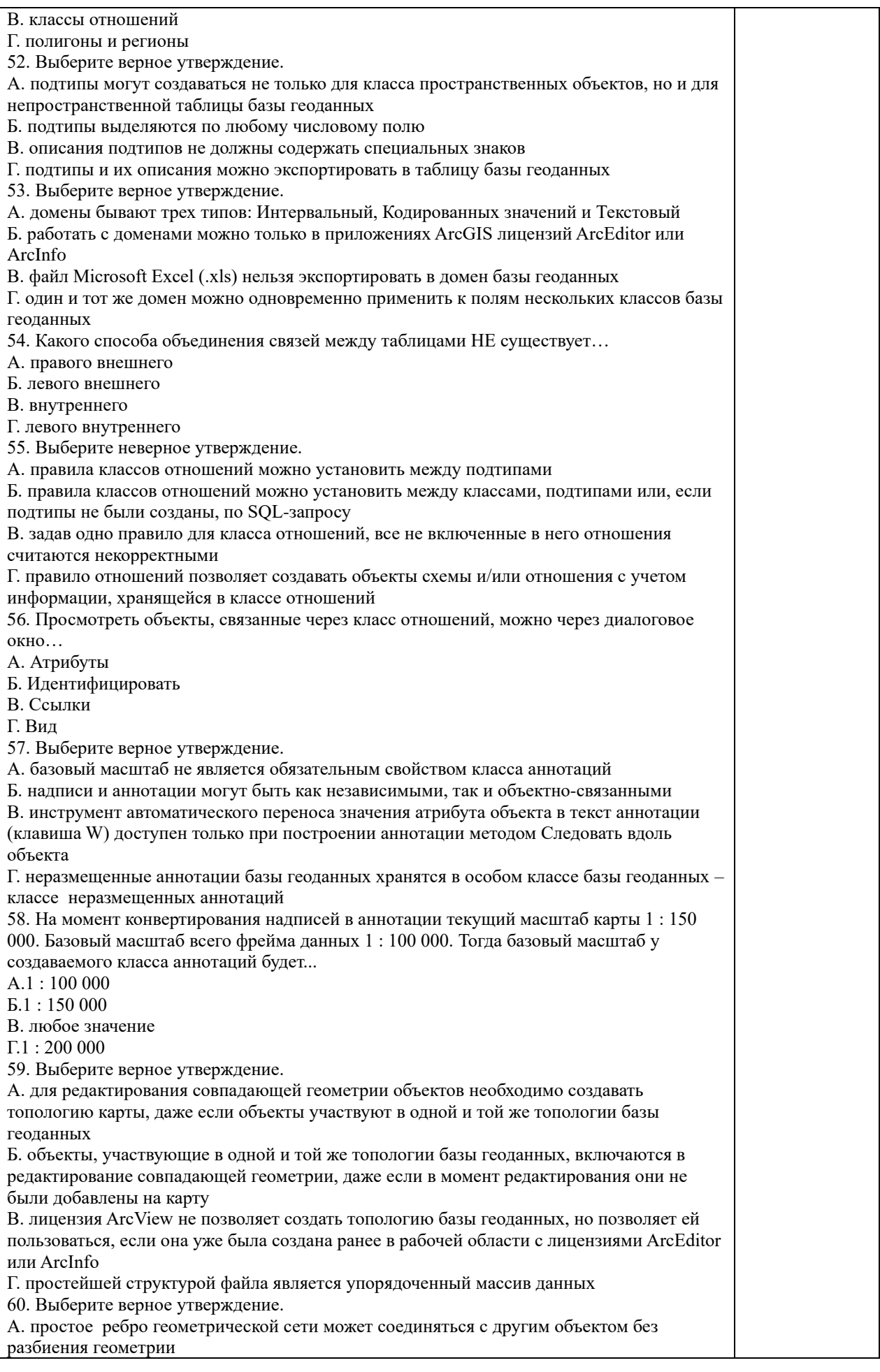

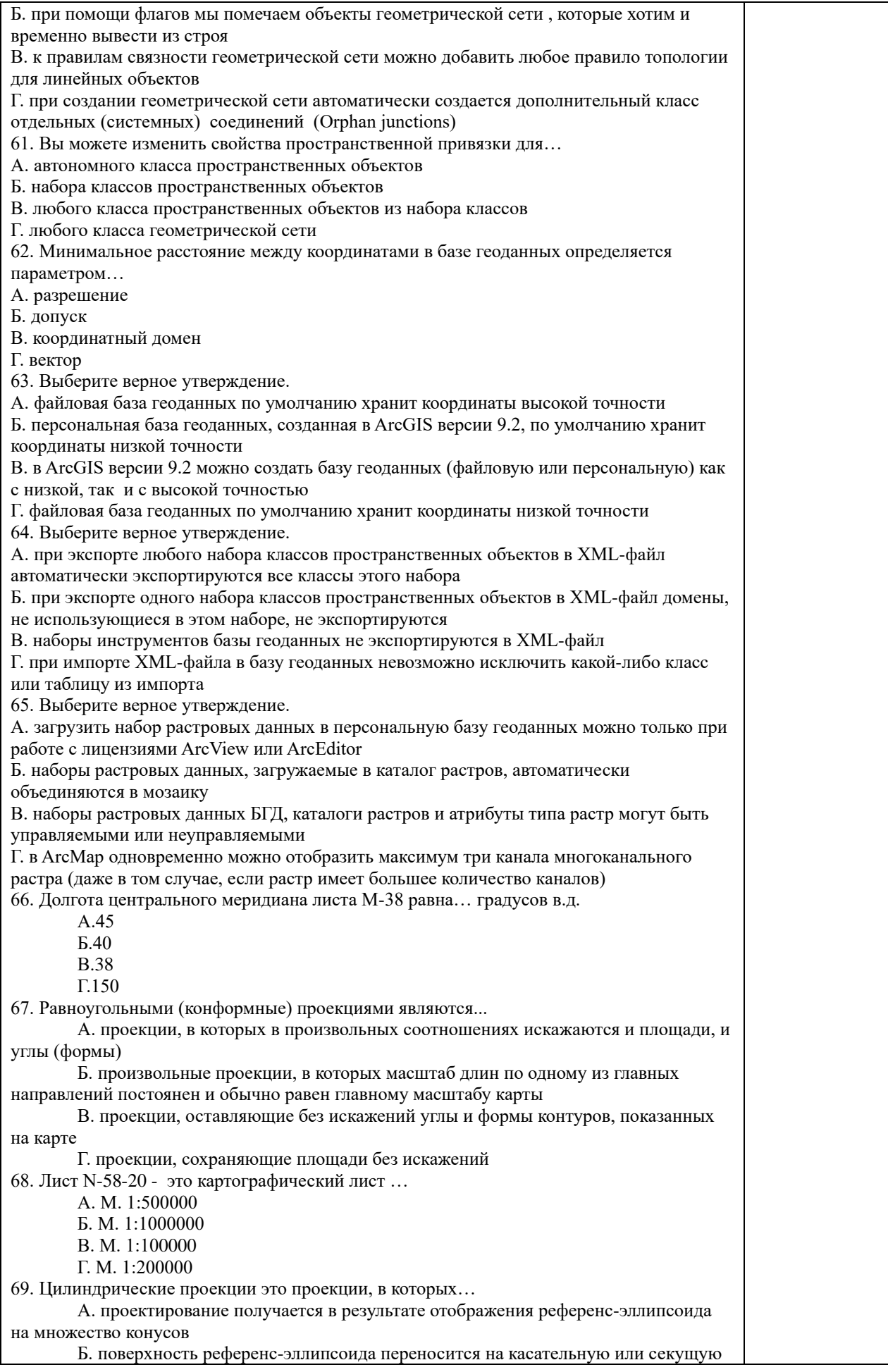

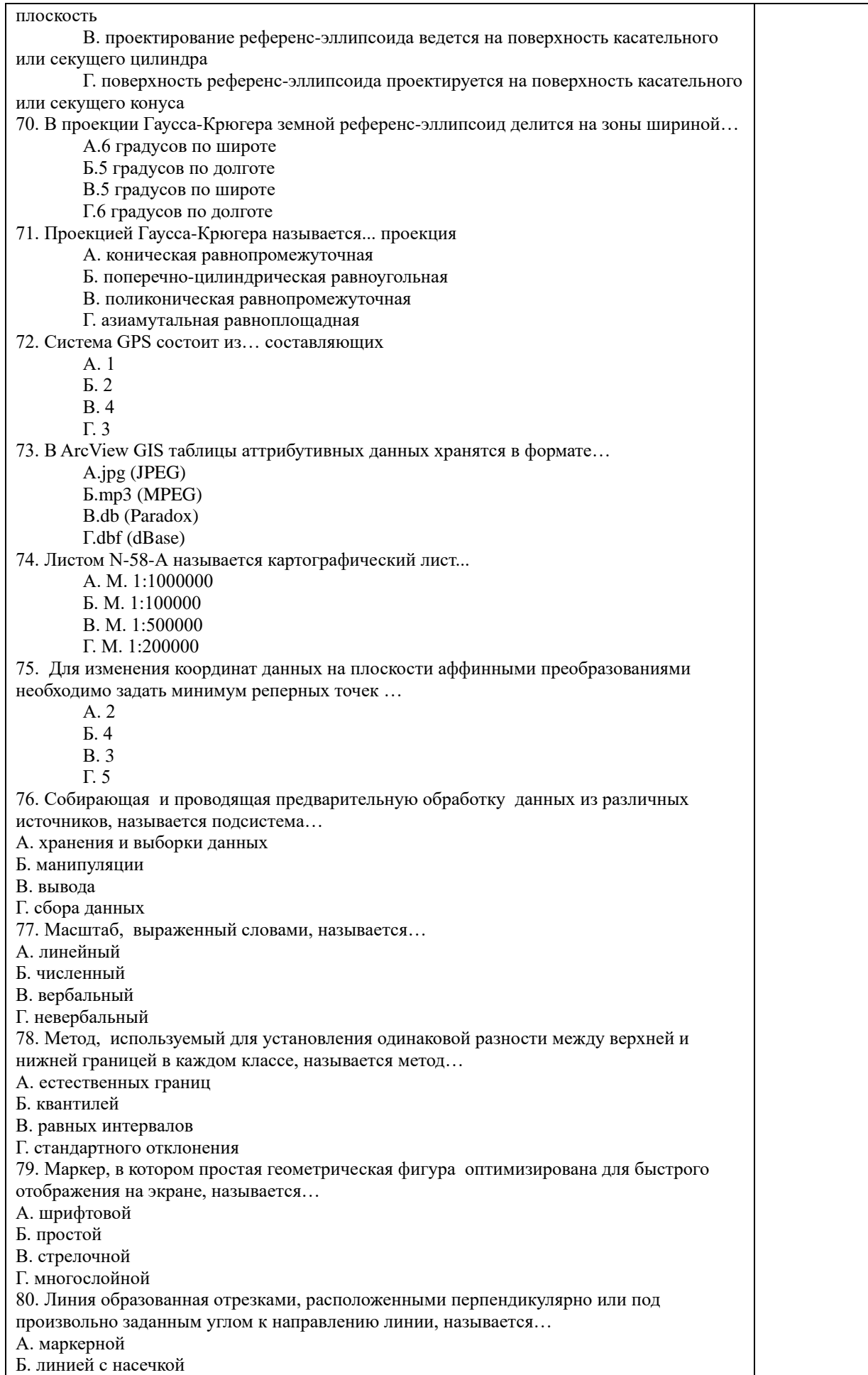

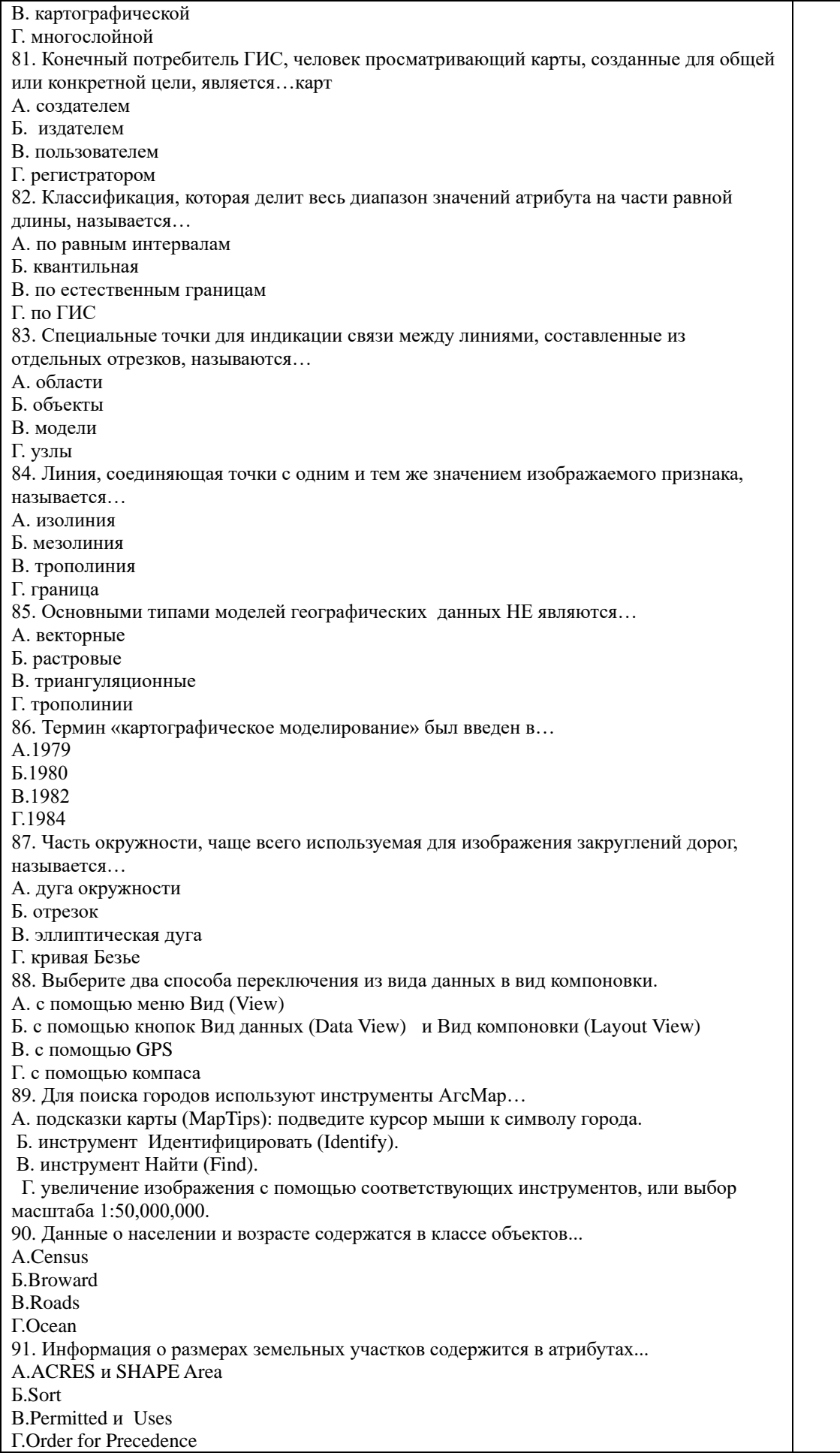

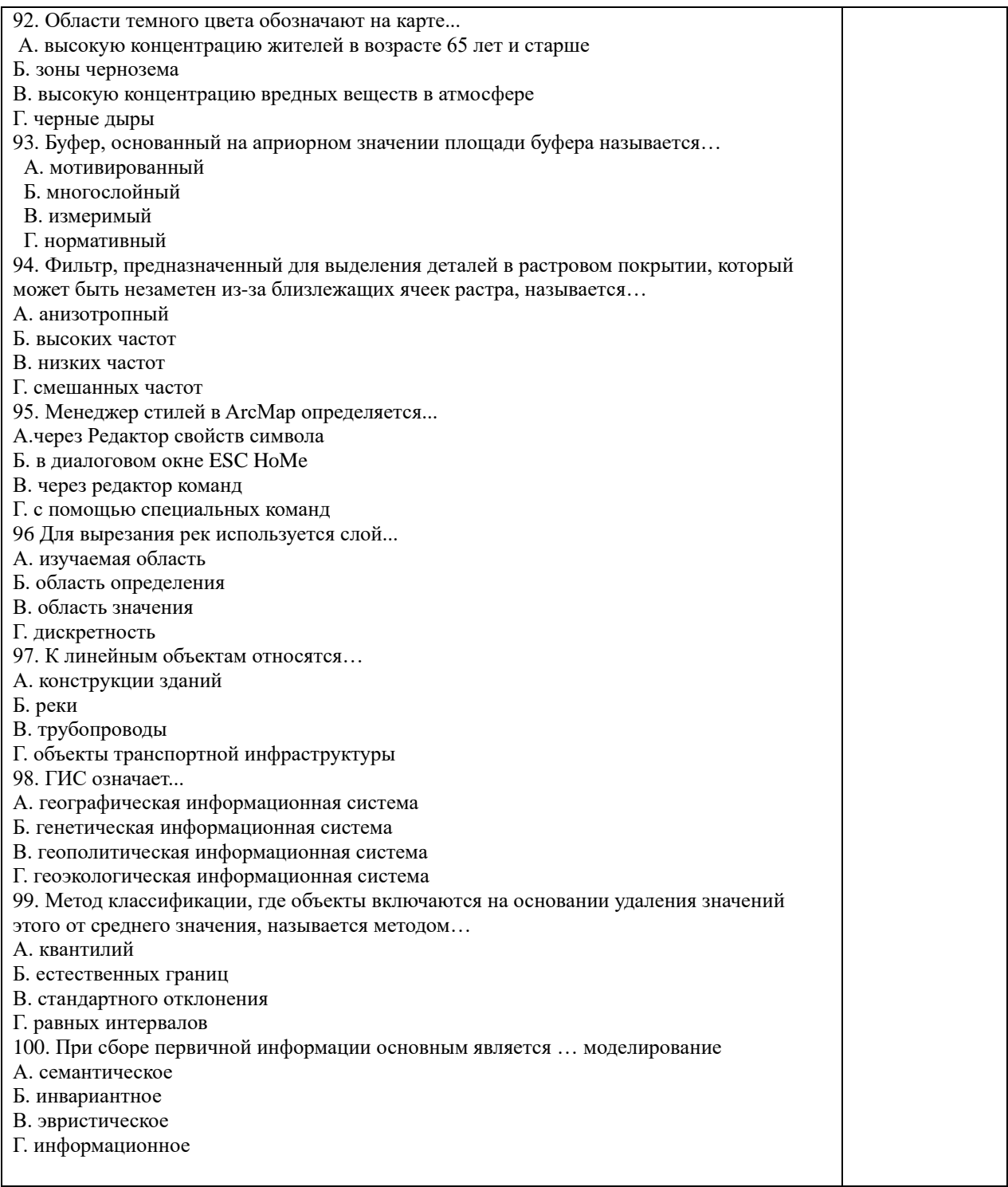

<span id="page-34-0"></span>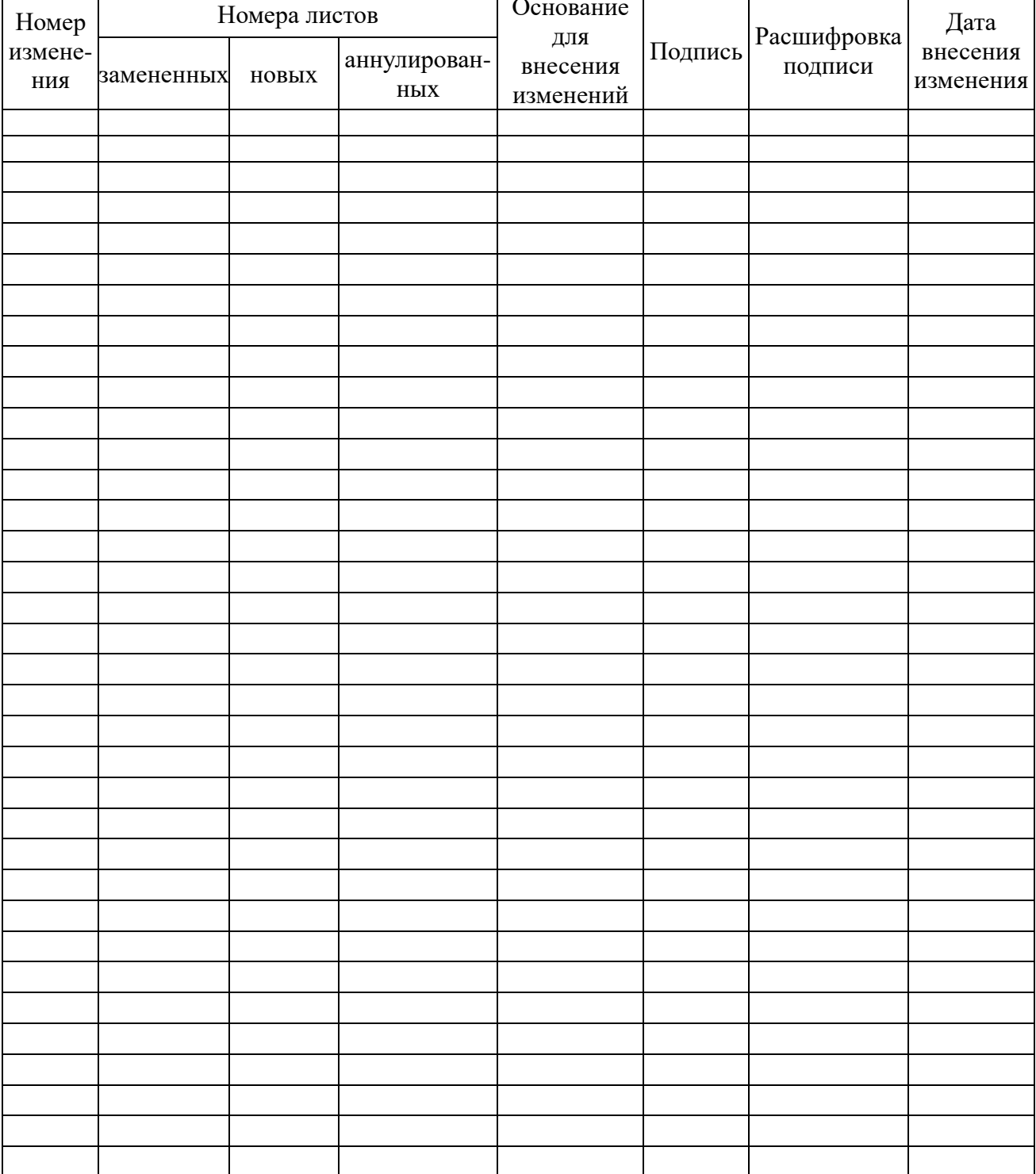

# <u>ЛИСТ РЕГИСТРАЦИИ ИЗМЕНЕНИЙ</u>